**Univerzita Pardubice Dopravní fakulta Jana Pernera** 

# **Modelování parametr**ů **paralelního kolejového obvodu prost**ř**ednictvím nástroje MATLAB Tomáš Martínek**

**Bakalá**ř**ská práce 2009**

#### Prohlašuji:

Tuto práci jsem vypracoval samostatně. Veškeré literární prameny a informace, které jsme v práci využil, jsou uvedeny v seznamu použité literatury.

Byl jsem seznámen s tím, že se na moji práci vztahují práva a povinnosti vyplývající ze zákona č. 121/2000 Sb., autorský zákon, zejména se skutečností, že Univerzita Pardubice má právo na uzavření licenční smlouvy o užití této práce jako školního díla podle § 60 odst. 1 autorského zákona, a s tím, že pokud dojde k užití této práce mnou nebo bude poskytnuta licence o užití jinému subjektu, je Univerzita Pardubice oprávněna ode mne požadovat přiměřený příspěvek na úhradu nákladů, které na vytvoření díla vynaložila, a to podle okolností až do její skutečné výše.

Souhlasím s prezenčním zpřístupněním své práce v Univerzitní knihovně Univerzity Pardubice.

V Jaroměři dne 26.5.2009

#### Tomáš Martínek

## **SOUHRN**

Cílem práce bylo vytvořit funkční simulační program pro modelování různých charakteristik, stavů a vlastností paralelních kolejových obvodů a nabídnout tak budoucímu uživateli snadný a přehledný nástroj pro rozsáhlé simulace u reálných kolejových obvodů, případně si vytvořit jejich vlastní model.

## **KLÍ**Č**OVÁ SLOVA**

simulační program; paralelní kolejový obvod; šunt; rušení

### **TITLE**

Modelling of characteristics of parallel track circuits by programme MATLAB

## **ABSTRACT**

simulation programme; parallel track circuit; shunt; intrusion

## **KEYWORDS**

The main aim of this work was to make a simulation programme for modelling a various characteristics and qualities of parallel track circuits and to offer to the incoming users easy and transparent tool for an extensive simulations in some real track circuits, or eventually to make their own models.

## Obsah

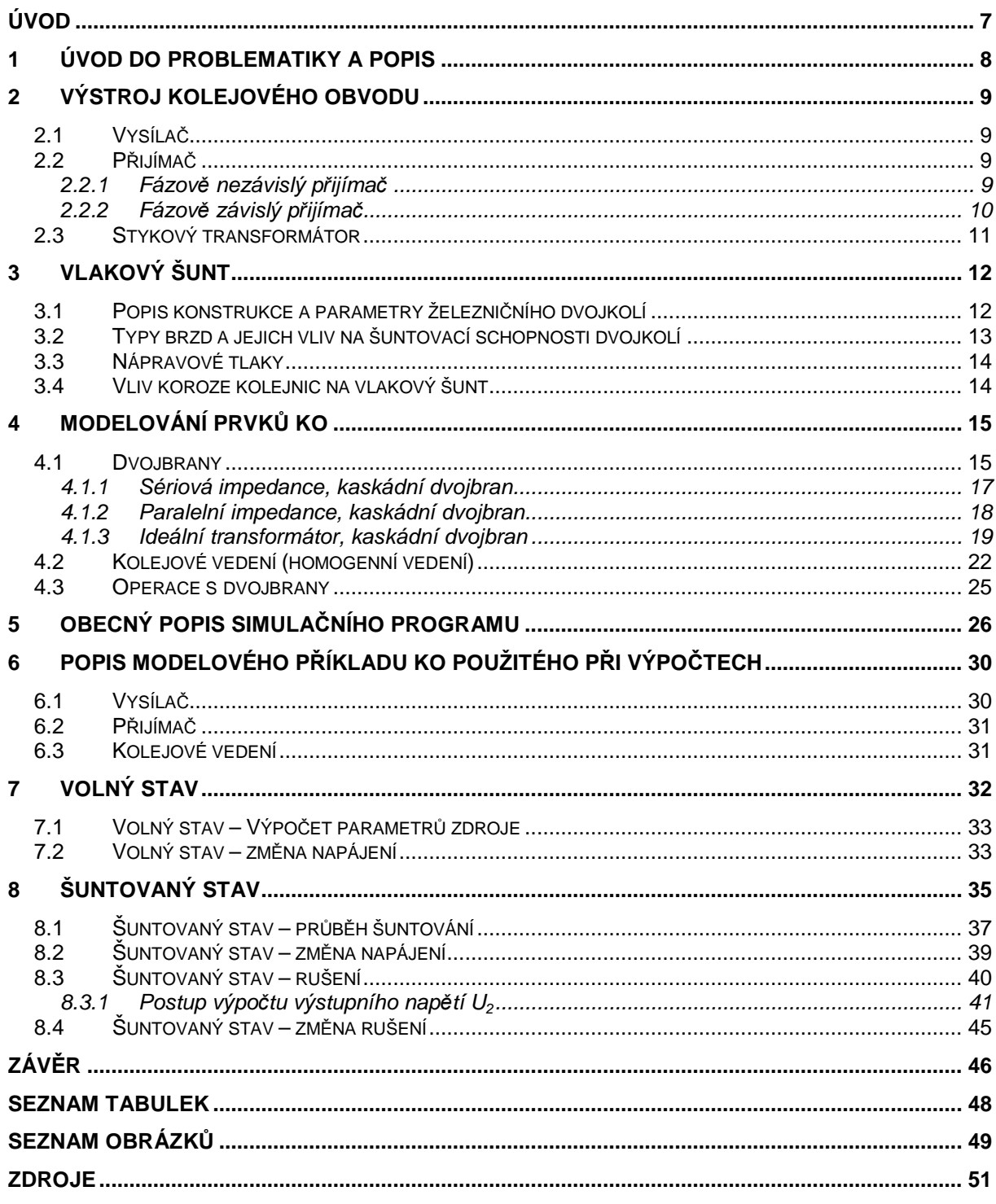

## **Úvod**

Pro detekci kolejových vozidel se v dnešní době využívá řada technických prostředků mezi kterými jsou i kolejové obvody. Ty se během dvacátého století staly jedním z nejpoužívanějších zařízení nejen v České republice, ale i mimo ni. Tato zařízení jsou primárně určena k detekci přítomnosti/nepřítomnosti kolejových vozidel v elektrických kolejových úsecích.

Existují dva základní typy kolejových obvodů, sériový a paralelní obvod. Sériové KO se využívají především k zjištění přítomnosti vozidla v kolejovém úseku, např. na přejezdech nebo výhybkách a jejich délka je omezena na cca 25 m. Naopak častější paralelní KO zjišťují volnost kolejového úseku a využívají se na zbylých částí tratě.

Právě proto je mým úkolem vytvořit simulační program pro paralelní KO, neboť se jedná o nejrozšířenější typ kolejového obvodu. Program tak umožní zkoumat vlastnosti paralelního KO při různých provozních stavech a blíže nám ozřejmit jeho činnost a vlivy které na něj mají největší vliv. Předně se budu zabývat volným a šuntovaným stavem a také vlivem rušení z hnacích vozidel na jeho funkci. Jedná se o velice závažné téma, neboť vlivem rušení může dojít k oklamání KO a jeho nebezpečnému chování.

## **1 Úvod do problematiky a popis**

Paralelní kolejový obvod je sestrojen tak, aby bezpečně detekoval přítomnost nebo nepřítomnost kolejových vozidel v elektrickém kolejovém úseku. K této funkci využívá trojici základních částí: napájecí konec kolejového obvodu, který dodává energii do KO; kolejové vedení, které je tvořeno kolejnicovými pásy a stará se o přenos této energie; přijímací konec kolejového obvodu, na které je připojeno kolejové relé, které bezpečně zprostředkovává informaci o přítomnosti nebo nepřítomnosti kolejových vozidel.

K detekci nepřítomnosti kolejového vozidla se dodávaná energie ze zdroje přesouvá kolejovým vedením až na přijímací stranu, kde se vybudí kolejový přijímač. KO tak o sobě bude podávat informaci, že je volný.

Při obsazení daného kolejového úseku se vyslaná energie z části uzavírá i šuntovaným dvojkolím a díky tomu není na přijímací straně dostatek energie k vybuzení kolejového relé. KO tedy o sobě bude hlásit, že je obsazený.

Podrobnější popis jednotlivých součástí KO a jejich matematické modely použité v tomto simulačním programu jsou uvedeny dále, stejně tak i výstupy tohoto programu na jeden modelový příklad.

## **2 Výstroj kolejového obvodu**

### **2.1 Vysíla**č

Základní parametry zdrojů pro kolejové obvody jsou napětí, frekvence a dovolené zatížení, včetně jejich tolerancí. Na rozdíl od zdrojů používaných pro běžné účely musí být jeho parametry zajištěny tak, aby mohly být zaručeny vlastnosti kolejových obvodů ve smyslu zabezpečovací techniky. Například pro napětí to znamená, že nesmí dodávat vyšší, popřípadě nižší napětí než dovoluje jeho tolerance. Obvykle se kolejové obvody navrhují na kolísání napájecího napětí  $U_{nom}$  = ±10% [1]. U kolejových obvodů vybavených fázově citlivými přijímači se musí zajistit, aby v případě poruchy zdroje nedošlo ke změně fázových poměrů, které by mohly ohrozit fázovou ochranu před vlivy sousedních kolejových obvodů.

### **2.2 P**ř**ijíma**č

#### **2.2.1 Fázov**ě **nezávislý p**ř**ijíma**č

U fázově nezávislých přijímačů se nejčastěji setkáme s neutrálním nebo polarizovaným relé. Tyto přijímače pracují pouze s velikostí amplitudy vstupního signálu a svojí konstrukcí nejsou schopny rozpoznat jeho fázi. Na obr. 1 [1] jsou znázorněny některé důležité hodnoty napětí běžného neutrálního relé.

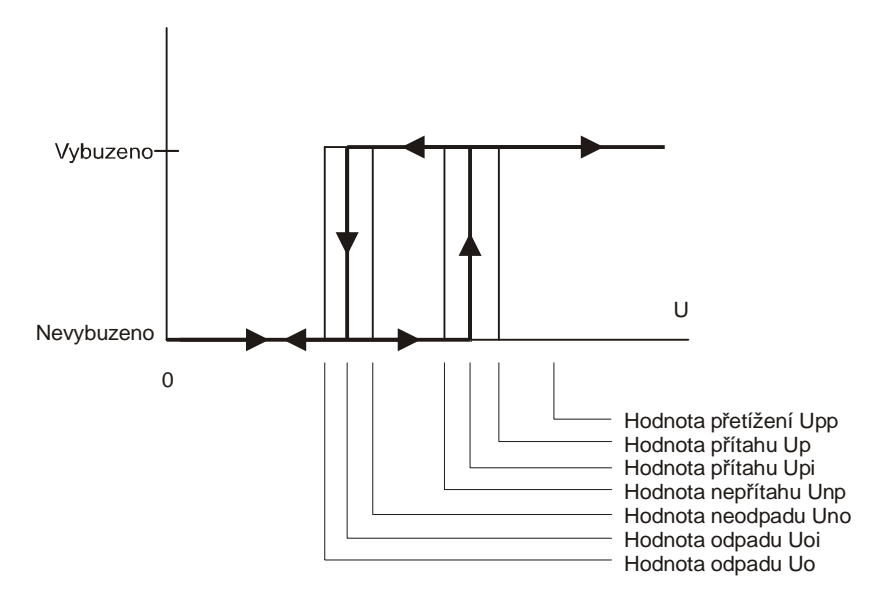

**obr. 1 Významné hodnoty pro fázov**ě **nezávislé relé** 

Při zvyšování hodnoty napětí na vstupu relé dojde v hodnotě U<sub>pi</sub> k jeho přítahu a při snižování napětí dojde v hodnotě  $U_{oi}$  k jeho odpadu. Hodnoty přítahu a odpadu jsou i u stejných typů relé odlišné, proto jsou definovány mezní hodnoty, hodnota přítahu  $U_p$  a odpadu  $U_o$ . Relé tedy spolehlivě přitáhne při hodnotě napětí  $U_p$ a odpadne při  $U_0$ .

Taktéž můžeme definovat další dvě hodnoty, hodnota nepřítahu U<sub>np</sub>, při které relé ještě určitě nepřitáhne a analogicky k tomu hodnotu neodpadu  $U_{\text{no}}$ , kdy relé ještě určitě neopadne.

Pro názornost uvádím několik typů nezávislých přijímačů používaných na našich žel. tratích tab. 1 [2]. Hodnoty impedance *Z* se běžně v zabezpečovací technice uvádějí ve tvaru efektivní hodnota a fáze ve stupních oddělených od sebe symbolem ∠.

|                  | napájení       | Z [Ω]    | Napětí [V]   |            |
|------------------|----------------|----------|--------------|------------|
| Typ relé         |                |          | $U_p$ přítah | $Uo$ odpad |
| NRV 1-1000       | stálé 50 Hz    | 1 200∠0° | 18,0         | 9,0        |
|                  |                | 2500∠0°  | 60,0         | 30,0       |
| NMVŠ 2-1000/1000 | stálé 50 Hz    |          | 15,0         | 4,0        |
|                  |                |          | 30,0         | 9,0        |
| <b>IRV 1-110</b> | impulsní 50 Hz | 300∠0°   | 6,0          |            |
| <b>IMVŠ-110</b>  | impulsní 50 Hz |          | 3,2          |            |

**tab. 1 Fázov**ě **nezávislé p**ř**ijíma**č**e** 

#### **2.2.2 Fázov**ě **závislý p**ř**ijíma**č

U fázově závislých přijímačů je potřeba k jejich vybuzení nejen úroveň signálu, ale také záleží na fázi porovnávanou s referenčním napětím. Nejčastěji se můžeme setkat s dvoufázovým indukčním relé, které se vyrábí ve dvou provedeních, buď odvozené od Ferrarisova motoru, nebo indukčního motoru s kotvou nakrátko.

Rotor dvoufázového relé je vyroben z neferomagnetického materiálu nejčastěji z hliníku, který je ovlivňován dvojící magnetických toků buzených v kolejové  $\Phi_{\rm o}$ a referenční  $\Phi_{m}$  části přijímače. Vinutí kolejového části je připojeno na kolejové vedení a je protékáno signálním proudem, vinutí místní části je připojeno na místní (referenční) napětí a protéká jím referenční proud. Obě tyto části jsou uspořádány tak, aby svými magnetickými toky působila na rotor, kde podle principu Ferrarisova motoru vznikne točivý moment [2]. Parametry běžně používaných dvoufázových přijímačů jsou uvedeny v tab. 2 [1].

|                | [Hz] |                           | [V] přítah |
|----------------|------|---------------------------|------------|
| <b>DSS-12</b>  | 50   | $600\angle 65^\circ$      | 14.        |
| DSŠ-12P        | 75   | 850∠68°                   | 18         |
| <b>DSŠ-12S</b> | 275  | $13600 \angle 62^{\circ}$ | 10 N I     |

**tab. 2 Základní parametry vybraných dvoufázových p**ř**ijíma**čů

#### **2.3 Stykový transformátor**

Stykové transformátory umožňují přechod zpětného trakčního proudu mezi izolovanými styky na kolejnicových pásech a zároveň vhodným transformačním poměrem připojují výstroj napájecího a vysílacího konce kolejového obvodu ke kolejovému vedení. Primární vinutí (trakční) je dimenzováno na velké trakční proudy, pro stejnosměrnou trakční soustavu 3 000 V se toto vinutí navrhuje na 1 000 A, pro střídavou trakci 25 kV na 150 A [1]. Sekundární vinutí je dimenzováno na nižší hodnoty signálních proudů. Vybrané transformátory a jejich jmenovité parametry jsou uvedeny v tab. 3 [4] a náhradní schéma transformátoru obr. 2.

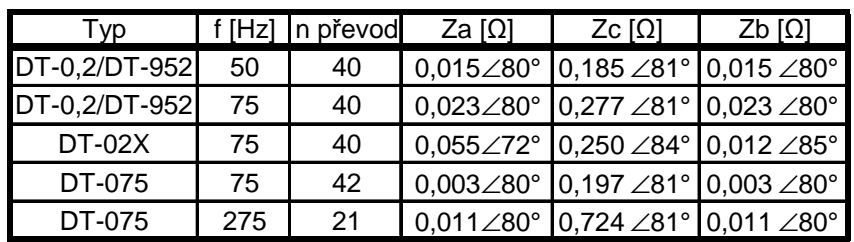

**tab. 3 Jmenovité parametry stykových transformátor**ů

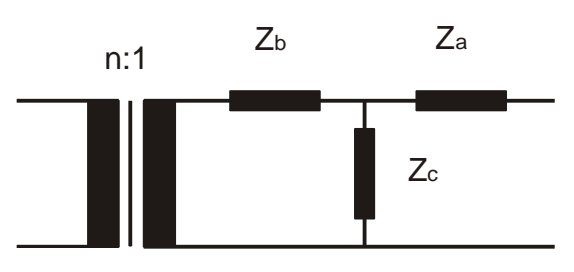

**obr. 2 Náhradní schéma stykového transformátoru** 

### **3 Vlakový šunt**

#### **3.1 Popis konstrukce a parametry železni**č**ního dvojkolí**

Železniční dvojkolí existují ve dvojím provedení a to tzv. obručová a monobloková. Průřez části plného kola (monoblok) je znázorněno na obr. 3 a obsahuje věnec (A), disk (B) a náboj (C). Obručové kolo je na obr. 3 a skládá se z obruče (1), rozpěrného kroužku (2) a věnce s nábojem (3).

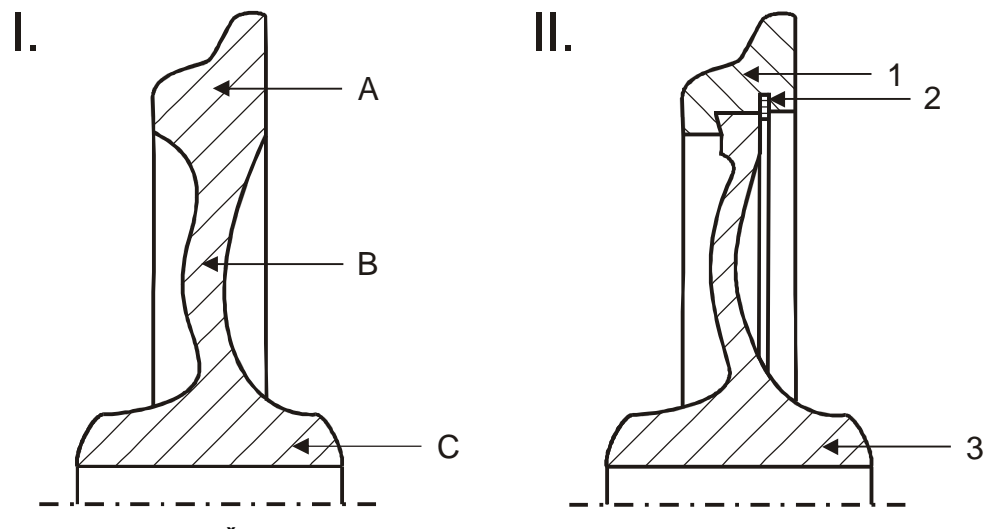

**obr. 3 Železni**č**ní dvojkolí I. monoblok, II. obru**č**ové dvojkolí** 

Kola jsou vyrobena z kvalitní legované oceli a jejich montáž na osu dvojkolí probíhá při tzv. negativním lícování, kdy se náboj kola ohřeje do červeného žáru a nalisuje na osu dvojkolí. Po vychladnutí nastane pevné spojení všech částí dvojkolí [4]. Obdobně se postupuje při výrobě obručového kola, kde se obruč nalisuje na věnec s nábojem.

Elektrická rezistence dvojkolí měřená při 50 Hz od stykové plochy jednoho nákolku na stykovou plochu druhého nákolku je menší než 0,005 Ω [4]. Záleží však na kvalitě kovářské práce při výrobě a také při lisování kol na osu dvojkolí a případně obručí na věnec. Při ohřevu totiž vznikají oxidy železa  $Fe<sub>2</sub>O<sub>3</sub>$  a FeO, což vede ke vzniku tzv. okují, které zvyšují rezistivitu celého dvojkolí. Podle vyhlášky UIC č. 512 [5] je nejmenší hodnota šuntové rezistence 0,06 Ω (včetně přechodu kolo kolejnice), avšak připravované normy TSI (technické specifikace interoperability) bude platit, že šuntová rezistence smí být až 0,1 Ω [4]. Existují však i dvojkolí, která mají jinou koncepci než výše jmenované dva typy. Například se do dvojkolí přidávají pružící a tlumící prvky, které svojí podstatou zvyšují celkový odpor dvojkolí a pro zvýšení jejich vodivosti se musí přidávat vodivá spojení mezi obručí a nábojem kol.

#### **3.2 Typy brzd a jejich vliv na šuntovací schopnosti dvojkolí**

Vlakové brzdy se nejčastěji konstruují jako špalíkové nebo kotoučové. Popisem jejich konstrukce se tato práce, s ohledem na primárně diskutované téma, hlouběji nevěnuje. Uvedu zde pouze vliv těchto brzd na odpor dvojkolí.

Špalíkové brzdy využívají k brzdění špalky přitlačované na pojížděnou plochu kola, čímž tuto plochu zároveň čistí. Šuntovací vlastnosti dvojkolí jsou tedy po celou dobu životnosti prakticky stejné a neměnné, což je ideální stav pro součinnost s kolejovými obvody.

Kotoučové brzdy železničních vozidel pracují obdobným způsobem jako kotoučové brzdy aut, kde čelisti brzdí o kotouč nalisovaný na nápravě. Neobrušuje se tak pojížděná plocha kola, čímž se zvyšuje jejich životnost a není nutné je tak často obrábět. Brzdné charakteristiky jsou lineárnější a celková konstrukce brzd je lehčí než u špalíkové brzdy [4]. Bohužel tato konstrukce neřeší čištění pojížděné plochy, která se časem pokryje rzí, zvýší se tak odpor dvojkolí a podstatně zhorší šuntovací vlastnosti.

Řešením pro kotoučové brzdy je zavedení systému pro čištění oběžné plochy kola (stykové plochy nákolku). Ta se dá realizovat pomocí přídavných špalíkových brzd, které budou pravidelně čistit tuto plochu, avšak brzdění bude i nadále prováděno kotoučovými brzdami. Velikost přítlačného tlaku "čistících" brzd, doba nutná pro čištění a řada dalších technických úprav byla již s úspěchem odzkoušena a vyřešena u motorových vozů řady 810 [4], které po nočních přestávkách ztrácely svoje šuntovací schopnosti. U nich byl odzkoušen na začátku 80. let tzv. čistící brzdový přítlak, který byl stanoven na tlak 1 000 N. Po úspěšném odzkoušení byla řada těchto hnacích vozidel vybavena systémem "čistícího brzdového přítlaku" a taktéž byl doplněn návěstní předpis o povely k zapnutí a vypnutí čistícího přítlaku [4].

### **3.3 Nápravové tlaky**

Ze znalosti interakce kola a kolejnice je zřejmé, že styčná plocha kola a hlavy kolejnice má přibližně tvar elipsy. Velikost elipsy se se zvyšující hmotností vozidla zvětšuje a naopak. Těžší vozidlo má tedy lepší šuntovací vlastnosti něž vozidlo lehčí. Proto se ve vyhlášce č. 512 [5] uvádí, že při jízdě samostatného dvouosého hnacího vozidla je jeho šuntová schopnost zaručena, pokud je hmotnost vozidla alespoň 30 t a vozidlo je vybaveno špalkovými brzdami s přímým účinkem na pojížděnou plochu železničních kol. V opačném případě musí být vozidlo zapojeno ve vlaku nebo musí mít zajištěn tzv. čistící přítlak. Pro vozidla vybavená pouze kotoučovými brzdami je tento limit stanoven na 38 t.

### **3.4 Vliv koroze kolejnic na vlakový šunt**

Obdobný problém jako je nedostatečně čistá plocha pojížděné plochy kola je i výskyt rzi nebo jiných nečistot na hlavách kolejnic. Tento problém se dotýká hlavně nepravidelně nebo jen zřídka používaných tratí a kolejí. U kolejových obvodů je tak rovněž kladen důraz na tzv. fritovací napětí, které je stanoveno na tratích v ČR na 0,8 V mezi kolejnicovými pásy [1]. Toto napětí zajišťuje spolehlivé "překonání" odporu znečištěné plochy při interakci kolo – kolejnice.

### **4 Modelování prvk**ů **KO**

#### **4.1 Dvojbrany**

V elektrických obvodech se často vyskytují prvky, které jsou navzájem spojeny dvěmi a více svorkami. Takovéto prvky označujeme za m-brany nebo m-póly. Díky nim můžeme libovolně složitý prvek nahradit vhodným seskupením základních dvojbranů a při platnosti dalších předpokladů (např. linearita) tak podstatně zjednodušit jejich matematické vyjádření.

Základním vícepólovým prvkem je tedy dvojran, který má dvě vstupní a dvě výstupní svorky. Bez ohledu na jeho vnitřní strukturu charakterizují jeho vlastnosti vztahy mezi napětími **U1**, **U2** a proudy **I1**, **I2** jeho bran obr. 4. Z těchto čtyř veličin můžeme zvolit dvě nezávislé proměnné a pomocí nich vyjádřit zbylé dvě. Takto dostaneme až šest typů dvojbranů, kterými jsou impedanční rovnice (Z), admitanční rovnice (Y), sériově paralelní rovnice (H), paralelně sériové rovnice (K), kaskádní rovnice (A) a zpětně kaskádní rovnice (B), které charakterizují příslušné dvojbrany.

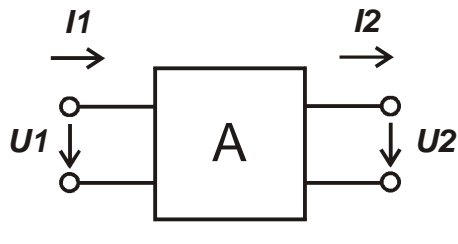

**obr. 4 Kaskádní dvojbran** 

Zvolíme-li např. za nezávisle proměnné oba proudy **I1** a **I2**, budou zbylá napětí **U<sup>1</sup>** a **U2** jejich lineárními kombinacemi, například pro impedanční rovnici platí následující:

$$
\boldsymbol{U}_1 = \boldsymbol{Z}_{11} \cdot \boldsymbol{I}_1 + \boldsymbol{Z}_{12} \cdot \boldsymbol{I}_2 \qquad \qquad \boldsymbol{U}_2 = \boldsymbol{Z}_{21} \cdot \boldsymbol{I}_1 + \boldsymbol{Z}_{22} \cdot \boldsymbol{I}_2 \tag{4.1}
$$

Kde: *U1* a *U2* vstupní a výstupní napětí (V)

*I1* a *I2* vstupní a výstupní proud (A)

*Z11* a *Z22* vstupní a výstupní impedance pro impedanční rovnici dvojbranu (Ω)

*Z12* a *Z21* přenosové impedance pro impedanční rovnici dvojbranu (Ω)

Pro snazší matematické operace je zapisujeme v maticové formě [3].

$$
\begin{bmatrix} U_I \\ U_2 \end{bmatrix} = \begin{bmatrix} Z_{II} & Z_{I2} \\ Z_{2I} & Z_{22} \end{bmatrix} \cdot \begin{bmatrix} I_I \\ I_2 \end{bmatrix}
$$
 (4.2)

Pro správné stanovení dvojbranových charakteristik je nutné zavést kladné smysly obvodových veličin proudů a napětí. Ty se ve sdělovací technice liší od obecně zavedených smyslů a zůstala tak původní orientace používaná do roku 1967 obr. 4 [1]. Pro srovnání uvádím i orientaci používanou v současné elektrotechnické praxi obr. 5, avšak ve své práci ctím orientaci původní.

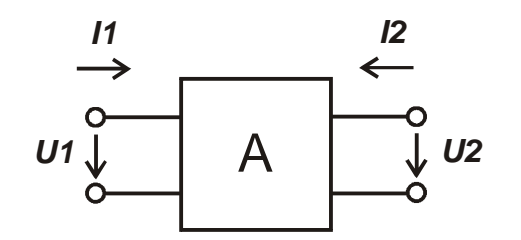

**obr. 5 Sou**č**asná orientace veli**č**in používaná od roku 1967** 

Reálný obvod se tedy dá nahradit řadou dvojbranů představujících jednotlivé prvky, které se v obvodu vyskytují v sériovém i paralelním zapojení. Pro ně je nutné stanovit odpovídající rovnici dvojbranu, jak je uvedeno v následujících kapitolách. Vzhledem k charakteru výpočtů je jako základní typ volena kaskádní resp. zpětně kaskádní rovnice dvojbranu. Ta se používá při posuzování způsobu přenosu signálu z výstupu dvojbranu na jeho vstup resp. ze vstupu dvojbranu na jeho výstup, který je zakončen pasivním prvkem nebo vstupem dalšího dvojbranu. Převod mezi jednotlivými typy rovnic dvojbranů je možný a postup převodu je v příloze 1.

#### **4.1.1Sériová impedance, kaskádní dvojbran**

Parametry kaskádní matice dvojbranu *A11*, *A12*, *A<sup>21</sup>* a *A22* se spočítají ze vztahů naprázdno a nakrátko a výsledkem je kaskádní rovnice 4.9.

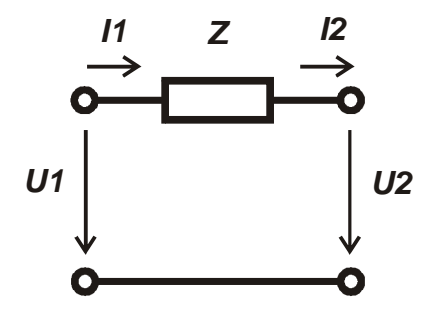

**obr. 6 Dvojbran sériová impedance** 

$$
\begin{bmatrix} U_I \\ I_I \end{bmatrix} = \begin{bmatrix} A_{11} & A_{12} \\ A_{21} & A_{22} \end{bmatrix} \cdot \begin{bmatrix} U_2 \\ I_2 \end{bmatrix} \qquad \qquad U_I = A_{11} \cdot U_2 + A_{12} \cdot I_2 \qquad (4.3)
$$

$$
I_I = A_{21} \cdot U_2 + A_{22} \cdot I_2 \qquad (4.4)
$$

$$
A_{II} = \frac{U_I}{U_2} \bigg| I_2 = 0 \qquad A_{II} = 1 \qquad \text{stav naprázdno} \tag{4.5}
$$

$$
A_{12} = \frac{U_1}{I_2} \bigg|_{U_2 = 0} \qquad A_{12} = Z \quad \text{stav nakrátko} \tag{4.6}
$$

$$
A_{2I} = \frac{I_I}{U_I} \bigg| I_2 = 0 \qquad A_{2I} = 0 \qquad \text{stav naprázdno} \quad (4.7)
$$

$$
A_{22} = \frac{I_1}{I_2} \bigg| U_2 = 0 \qquad A_{22} = 1 \qquad \text{stav nakrátko} \tag{4.8}
$$

Kde: *U<sup>1</sup>* a *U2* vstupní a výstupní napětí (V)

*I1* a *I2* vstupní a výstupní proud (A)

*A11* a *A22* vstupní a výstupní parametr kaskádního dvojbranu (-)

- *A12* přenosový parametr kaskádního dvojbranu (Ω)
- $A_{2I}$  přenosový parametr kaskádního dvojbranu ( $\Omega^{\text{-}1})$

*Z* impedance v sériovém zapojení (Ω)

$$
\begin{bmatrix} \boldsymbol{U}_I \\ \boldsymbol{I}_I \end{bmatrix} = \begin{bmatrix} 1 & \boldsymbol{Z} \\ 0 & 1 \end{bmatrix} \cdot \begin{bmatrix} \boldsymbol{U}_2 \\ \boldsymbol{I}_2 \end{bmatrix} \tag{4.9}
$$

#### **4.1.2Paralelní impedance, kaskádní dvojbran**

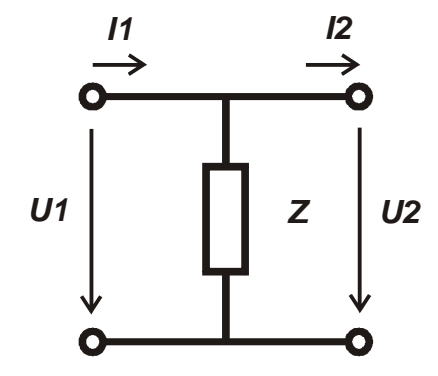

**obr. 7 Dvojbran paralelní impedance** 

$$
\begin{bmatrix} U_I \\ I_I \end{bmatrix} = \begin{bmatrix} A_{11} & A_{12} \\ A_{21} & A_{22} \end{bmatrix} \cdot \begin{bmatrix} U_2 \\ I_2 \end{bmatrix} \qquad \qquad U_I = A_{11} \cdot U_2 + A_{12} \cdot I_2 \qquad (4.10)
$$

$$
I_I = A_{21} \cdot U_2 + A_{22} \cdot I_2 \qquad (4.11)
$$

$$
A_{II} = \frac{U_I}{U_2} \bigg|_{I_2 = 0} \qquad A_{II} = 1 \qquad \text{stav naprázdno} \qquad (4.12)
$$

$$
A_{12} = \frac{U_1}{I_2} \bigg|_{U_2 = 0} \qquad A_{12} = 0 \qquad \text{stav nakrátko} \tag{4.13}
$$

$$
A_{21} = \frac{I_1}{U_1} \bigg| I_2 = 0 \qquad A_{21} = \frac{1}{Z} \qquad \text{stav naprázdno} \quad (4.14)
$$

$$
A_{22} = \frac{I_1}{I_2} \bigg| U_2 = 0 \qquad A_{22} = 1 \qquad \text{stav nakrátko} \tag{4.15}
$$

Kde: *U1* a *U2* vstupní a výstupní napětí (V)

*I1* a *I2* vstupní a výstupní proud (A)

*A11* a *A22* vstupní a výstupní parametr kaskádního dvojbranu (-)

*A12* přenosový parametr kaskádního dvojbranu (Ω)

 $A_{2I}$  přenosový parametr kaskádního dvojbranu ( $\Omega^{-1}$ )

*Z* impedance v sériovém zapojení (Ω)

Kaskádní rovnice pro paralelní impedanci obr. 7 pak vypadá následovně:

$$
\begin{bmatrix} \boldsymbol{U}_I \\ \boldsymbol{I}_I \end{bmatrix} = \begin{bmatrix} 1 & 0 \\ 1/\mathbf{Z} & 1 \end{bmatrix} \cdot \begin{bmatrix} \boldsymbol{U}_2 \\ \boldsymbol{I}_2 \end{bmatrix}
$$
(4.16)

#### **4.1.3Ideální transformátor, kaskádní dvojbran**

Postup stanovení kaskádních rovnic pro ideální transformátor.

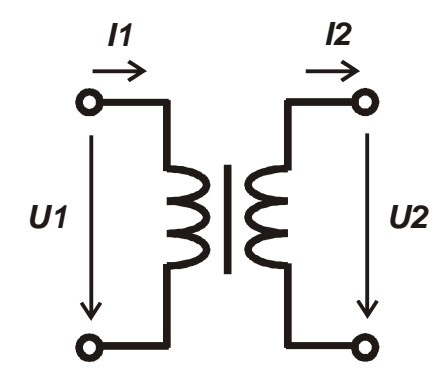

**obr. 8 Dvojbran ideálního transformátoru** 

Náhradní schéma transformátoru odpovídá T-článku obr. 9 a lze tedy použít jeho impedanční matici ve tvaru:

$$
\begin{aligned}\n\left[Z_{t-\text{clánek}}\right] &= \begin{bmatrix} \mathbf{Z}_1 + \mathbf{Z}_2 & \mathbf{Z}_2 \\ \mathbf{Z}_2 & \mathbf{Z}_3 + \mathbf{Z}_2 \end{bmatrix}\n\end{aligned}\n\quad (4.17)
$$
\n
$$
\begin{aligned}\n\left[Z_{\text{transformation}}\right] &= \begin{bmatrix} \left(R_1 + j\omega \cdot L_1 - j\omega \cdot M\right) + j\omega \cdot M & j\omega \cdot M \\ j\omega \cdot M & \left(j\omega \cdot L_2 - j\omega \cdot M + R_2\right) + j\omega \cdot M \end{bmatrix}\n\end{aligned}\n\quad (4.18)
$$
\n
$$
\left[Z_{\text{transformation}}\right] &= \begin{bmatrix} R_1 + j\omega \cdot L_1 & j\omega \cdot M \\ j\omega \cdot M & R_2 + j\omega \cdot L_2 \end{bmatrix}\n\end{aligned}\n\quad (4.19)
$$

Kde: *Z1*, *Z2*, *Z3* Impedance v náhradním obvodu t-článku (Ω)

 $R_1$  a  $R_2$  Odpor primárního a sekundárního vinutí (Ω)

 $L_1$  a  $L_2$  Rozptylová indukčnost primární a sekundární cívky (H)

M Hlavní indukčnost magnetického obvodu (H)

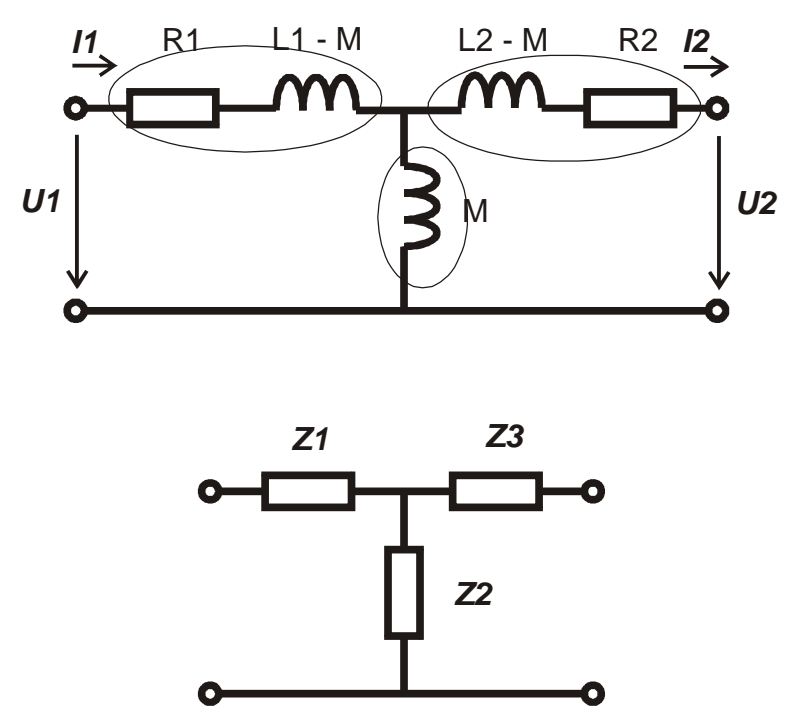

**obr. 9 Náhradní schéma transformárotu a T-**č**lánek** 

Dík znalosti impedanční matice můžeme nyní podle převodních tabulek v příloze 1 [3] převést tuto charakteristiku na požadovanou kaskádní matici:

$$
\left[A_{transformation}\right] = \begin{bmatrix} \frac{R_1 + j\omega \cdot L_1}{j\omega \cdot M} & \frac{R_1 \cdot R_2 + j\omega (R_1 \cdot L_2 + R_2 \cdot L_1) + (j\omega)^2 (L_1 \cdot L_2 - M^2)}{j\omega \cdot M} \\ \frac{1}{j\omega \cdot M} & \frac{j\omega \cdot L_2 + R_2}{j\omega \cdot M} \end{bmatrix}
$$
(4.20)

Pro snazší matematické vyjádření transformátoru zavedeme několik zjednodušující předpokladů.

Jako první zanedbáme ztráty způsobené odporem v primárním a sekundárním vinutí, tedy kdy  $R_1$  a  $R_2$  jsou rovny nule. Poté přechází kaskádní matice 4.20 na tvar:

$$
\left[A_{transformation}\right] = \begin{bmatrix} \frac{L_1}{M} & \frac{j\omega(L_1 \cdot L_2 - M^2)}{M} \\ \frac{1}{j\omega \cdot M} & \frac{L_2}{M} \end{bmatrix}
$$
(4.21)

4. Modelování prvků KO

Transformátor můžeme považovat za "dokonalý" a hlavní indukčnost "M" nahradíme vztahem M =  $\sqrt{L_1 \cdot L_2}$ . Dále také zavedeme převodní poměr "n" ve tvaru  $n = L_1/L_2$ . Po těchto úpravách přejde kaskádní matice 4.21 na:

$$
[A_{transformation}] = \begin{bmatrix} \frac{L_1}{\sqrt{L_1 \cdot L_2}} & \frac{j\omega(L_1 \cdot L_2 - L_1 \cdot L_2)}{\sqrt{L_1 \cdot L_2}} \\ \frac{1}{j\omega \cdot \sqrt{L_1 \cdot L_2}} & \frac{L_2}{\sqrt{L_1 \cdot L_2}} \end{bmatrix}
$$
(4.22)  

$$
[A_{transformation}] = \begin{bmatrix} \sqrt{\frac{L_1}{L_2}} & 0 \\ \frac{1}{j\omega \cdot \sqrt{L_1 \cdot L_2}} & \sqrt{\frac{L_1}{L_2}} \end{bmatrix}
$$
(4.23)  

$$
[A_{transformation}] = \begin{bmatrix} n & 0 \\ \frac{1}{j\omega \cdot \sqrt{L_1 \cdot L_2}} & \frac{1}{n} \end{bmatrix}
$$
(4.24)

Posledním zjednodušením je předpoklad "ideálního transformátoru", který má indukčnost primární a sekundární cívky nekonečně velkou, tedy  $L_1$  a  $L_2 \rightarrow \infty$ , pak dostáváme konečný tvar kaskádní matice pro transformátor obr. 8 v tvaru 4.25. Pokud ale nebudeme brát v potaz všechna tato zjednodušení, převedou se tyto reálné vlastnosti transformátoru do T-článku řazený před nebo za vlastní ideální transformátor, jak je tomu v případě stykového transformátoru na obr. 2 str. 11.

$$
\begin{bmatrix} A_{transformation} \end{bmatrix} = \begin{bmatrix} n & 0 \\ 0 & 1/n \end{bmatrix} \qquad \text{neboli} \qquad \begin{bmatrix} U_I \\ I_I \end{bmatrix} = \begin{bmatrix} n & 0 \\ 0 & 1/n \end{bmatrix} \cdot \begin{bmatrix} U_2 \\ I_2 \end{bmatrix} \qquad (4.25)
$$

### **4.2 Kolejové vedení (homogenní vedení)**

Kolejové vedení lze považovat za dvouvodičové homogenní vedení. Při jeho napájení střídavým proudem jsou napětí a proudy ve vedení nejen funkcemi času, ale též funkcemi vzdálenosti a můžeme je charakterizovat jako postupné vlny šířící se určitou rychlostí ve směru vedení [2]. Obecné dlouhé homogenní, u kterého se předpokládá, že jeho parametry jsou ve všech místech stejné a podélné rozměry jsou výrazně větší než rozměry příčné, vedení můžeme popsat čtyřmi parametry:

- R reálný měrný odpor smyčky (Ω/m)
- G měrná vodivost mezi vodiči (svod) (S/m)
- L měrná indukčnost smyčky (H/m)
- C měrná kapacita mezi vodiči (C/m)

Pokud rozdělíme homogenní dvouvodičové vedení na nekonečně malé elementární úseky, pak i v těchto malých úsecích se setkáme s výše jmenovanými parametry obr. 10, avšak jejich hodnota odpovídá elementárně malému úseku. Napětí  $U_x$  na vstupu se liší od výstupního napětí U(x+dx) právě o d $U_x$  způsobené úbytkem napětí na odporu Rdx a indukčnosti Ldx v elementárním úseku. Proud se chová obdobně, vstupní hodnota  $I_x$  je zmenšena o dl<sub>x</sub> vzhledem k výstupní hodnotě I(x+dx) v důsledku existence příčně připojené kapacity Cdx a svodu Gdx.

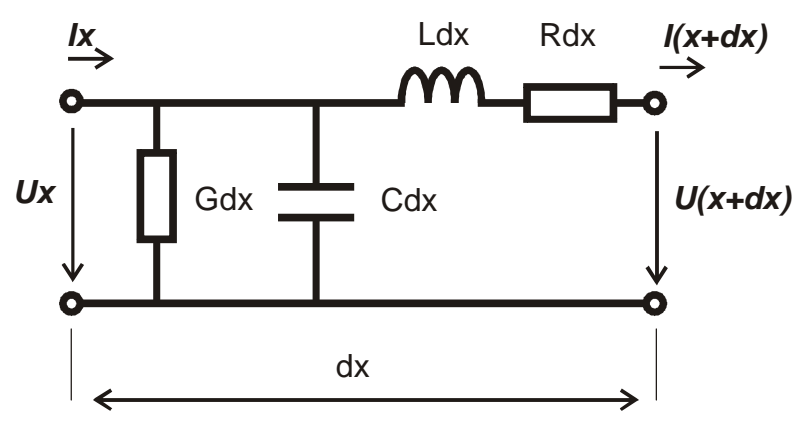

**obr. 10 Elementární úsek homogenního vedení** 

Pro stanovení kaskádní matice elementárního úseku kolejového vedení lze vycházet ze základních dvou Kirchhoffových zákonů.

Podle prvního Kirchhoffova zákona lze psát rovnici:

$$
-dI_x - U_x(Gdx + j\omega \cdot Cdx) = 0 \qquad (4.26)
$$

$$
\frac{-\mathrm{d}I_x}{\mathrm{d}x} = U_x \left( \mathrm{G} + \mathrm{j}\omega \cdot \mathrm{C} \right) \tag{4.27}
$$

Druhý Kirchhoffův zákon pak dává další rovnici:

$$
I_x(Rdx + j\omega \cdot Ldx) = -dU_x \qquad (4.28)
$$

$$
\frac{-dU_x}{dx} = I_x (R + j\omega \cdot L) \tag{4.29}
$$

Derivací rovnic (4.27) a (4.29) podle x a dosazením za první derivaci v rovnicích (4.27) a (4.29) dostaneme po úpravě:

$$
\frac{d^2 \mathbf{U}_x}{dx^2} - \mathbf{U}_x \cdot \gamma^2 = 0 \qquad \frac{d^2 \mathbf{I}_x}{dx^2} - \mathbf{I}_x \cdot \gamma^2 = 0 \qquad (4.30)
$$

Kde:  $\gamma$  činitel šíření  $\gamma^2 = (R + j\omega \cdot L)(G + j\omega \cdot C)$ 

Diferenciální rovnice druhého řádu (4.30) vyřešíme a získáme:

$$
U_x = C_1 \cdot e^{\gamma x} + C_2 \cdot e^{-\gamma x} \qquad I_x = C_3 \cdot e^{\gamma x} + C_4 \cdot e^{-\gamma x} \qquad (4.31)
$$

Koeficienty *C3* a *C4* přepočítáme pro snazší vyjádření rovnic pomocí koeficientů *C1* a *C2* a rovnice (4.31) přejdou po úpravě na tvar:

$$
U_x = C_1 \cdot e^{\gamma x} + C_2 \cdot e^{-\gamma x} \qquad I_x = \frac{-C_1 \cdot e^{\gamma x}}{Z_0} + \frac{C_2 \cdot e^{-\gamma x}}{Z_0} \qquad (4.32)
$$

Kde:  $Z_0$  Vlnová impedance  $Z_0 = \sqrt{(R + j \cdot \omega \cdot L)/(G + j \cdot \omega \cdot C)}$ 

Vypočteme koeficienty *C1* a *C2* z počátečních podmínek x = 0 (počátek vedení) a dosadíme do rovnic (4.32).

$$
C_{I} = \frac{U_{I} - I_{I} \cdot Z_{0}}{2} \t C_{2} = \frac{I_{I} \cdot Z_{0} + U_{I}}{2} \t (4.33)
$$
  

$$
U_{x} = \frac{1}{2} (U_{I} - I_{I} \cdot Z_{0}) e^{\gamma x} + \frac{1}{2} (U_{I} + I_{I} \cdot Z_{0}) e^{-\gamma x} \t (4.34)
$$
  

$$
I_{x} = \frac{1}{2} \left( I_{I} - \frac{U_{I}}{Z_{0}} \right) e^{\gamma x} + \frac{1}{2} \left( \frac{U_{I}}{Z_{0}} + I_{I} \right) e^{-\gamma x} \t (4.35)
$$

V rovnici (4.34) vytkneme členy *U1* a *I1Z0*, obdobně v rovnici (4.35) vytkneme  $\bm{I}_I$  a  $\bm{U}_I/\bm{Z}_0$  a dosadíme hyperbolické funkce  $\cosh\gamma x = \left(e^{\gamma\cdot x} + e^{-\gamma\cdot x}\right)\!/2$ a sin  $\gamma x = (e^{\gamma x} - e^{-\gamma x})/2$  po této úpravě obdržíme rovnice:

$$
U_x = U_I \cdot \cosh \gamma x - I_I \cdot Z_0 \cdot \sinh \gamma x
$$
 (4.36)  

$$
I_x = U_I \cdot \frac{-1}{Z_0} \sinh \gamma x + I_I \cdot Z_0 \cdot \cosh \gamma x
$$
 (4.37)

Z rovnic (4.36) a (4.37) vyjádříme parametry *U1* a *I1* a vzájemným dosazením do těchto rovnic dostaneme:

$$
U_I = U_x \cdot \cosh \gamma x + I_x \cdot Z_0 \cdot \sinh \gamma x \tag{4.38}
$$

$$
\boldsymbol{I}_1 = \boldsymbol{U}_x \cdot \frac{1}{\boldsymbol{Z}_0} \sinh \gamma x + \boldsymbol{I}_x \cdot \boldsymbol{Z}_0 \cdot \cosh \gamma x \tag{4.39}
$$

V rovnicích (4.38) a (4.39) nahradíme parametry *Ux*, *Ix* za *U2*, *I2* a hodnotu x za l (délka kolejového vedení) a zapíšeme je do maticového tvaru. Tím získáme vztah s kaskádní maticí požadovaného elementárního úseku kolejového obvodu o délce l.

$$
\begin{bmatrix} U_I \\ I_I \end{bmatrix} = \begin{bmatrix} \cosh \gamma l & Z_0 \cdot \sinh \gamma l \\ 1/Z_0 \cdot \sinh \gamma l & \cosh \gamma l \end{bmatrix} \cdot \begin{bmatrix} U_2 \\ I_2 \end{bmatrix}
$$
 (4.40)

Kde: *U1* a *U2* Vstupní a výstupní napětí (V)

*I1* a *I2* Vstupní a výstupní proud (A)

l délka kolejového obvodu (m)

- *Z*<sup>0</sup> Vlnová impedance  $Z$ <sup><sup>0</sup> =  $\sqrt{(R + j\omega \cdot L)/(G + j\omega \cdot C)}$ </sup>
- γ činitel šíření γ<sup>2</sup> =  $(R + jω \cdot L)(G + jω \cdot C)$

### **4.3 Operace s dvojbrany**

Už v předcházející kapitole 4.1 jsem se zmínil o všech možných typech dvojbranů. Jednalo o šest typů rovnic impedanční, admitanční, sériově paralelní, paralelně sériovou, kaskádní. a zpětně kaskádní. Každá z nich je výhodná pro jiné početní úkony a při složitějších výpočtech musíme často přecházet od jednoho typu k druhému. Přímo z maticového zápisu dvojbranových rovnic je patrné, že např. impedanční a admitanční matice stejně jako sériově paralelní a paralelně sériové matice jsou navzájem inverzní. To ale pro snadné převádění na všechny možné typy nestačí, a tak je nutné znát i jiné možnosti převodu. Proto vznikly převodní tabulky, kde je uvedeno jak převádět ze všech typů matic na ostatní. Tato tabulka je součástí přílohy 1.

### **5 Obecný popis simula**č**ního programu**

Simulační program je plně závislý na prostředí Matlabu, nejedná se tedy o okenní aplikaci s tlačítky a nabídkami jak jsou dnešní uživatelé PC zvyklí. Program běží na pozadí Matlabu obr. 11 a pro komunikaci s uživatelem využívá okno "Command Window" obr. 14. Program tedy na počítačích nevybavených programem Matlab nelze spustit. Jedním z námětů pro další práci, může být tedy tvorba samostatně spustitelné aplikace v prostředí Windows případně jiných OS.

Celý simulační program obsahuje celkem 28 skriptů, neboli m-files (\*.m). Uvádět zde tedy jeho celkovou strukturu by bylo velice rozsáhlé a nepřehledné. Z tohoto důvodu jsme vytvořil pouze zjednodušené schéma viz obr. 12. Jednotlivé barevné bloky představují následující: modrá - zadávací část; zelená - skript na zobrazení parametrů kolejového obvodu; žlutá - skript pro výběr výpočtu nebo operace; červená - skript na zobrazení výsledků. V bílých blocích, které jsou rozděleny na dvě části, volný stav a šuntovaný stav, se pak ukrývá zvolený výpočet nebo simulace. Jednotlivé simulace jsou podrobněji popsány v následujících kapitolách 7 str. 32 a 8 str. 35. Zbývají dva bloky "Knihovna" a "Export", které ukazují možné vylepšení programu pro budoucí verzi.

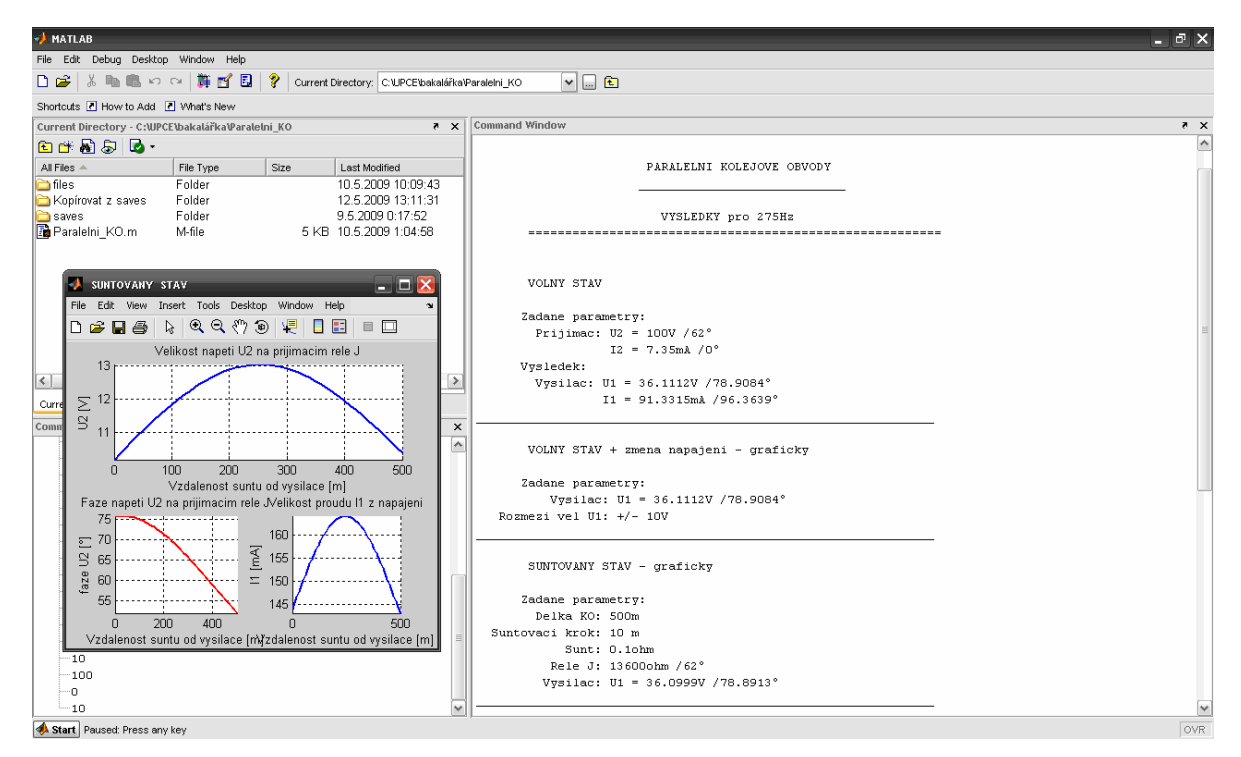

**obr. 11 Prost**ř**edí Matlab s b**ě**žícím simula**č**ním programem** 

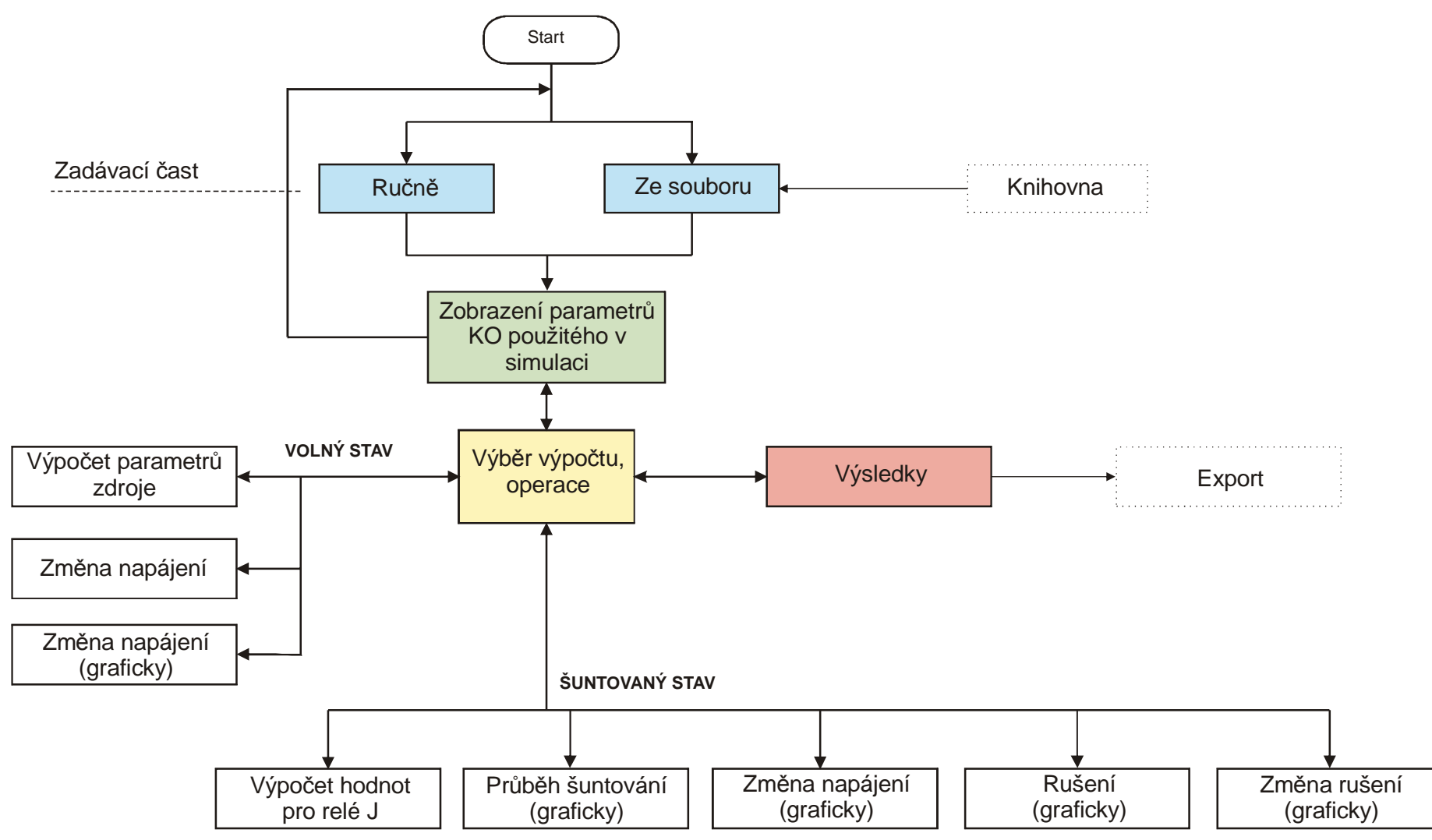

**obr. 12 Schéma vzájemných vazeb jednotlivých** č**ástí simula**č**ního programu**

Po spuštění programu je nutné zadat parametry kolejového obvodu, který chceme simulovat. Zadat parametry můžeme ručně nebo použijeme již vytvořené modely vysílače, přijímače a kol. vedení. Ruční zadání převážně slouží k editaci a opravám parametrů kolejového obvodu a jeho členů, avšak lze ho použít i pro kompletní zadání celého KO. To je však poměrně zdlouhavé, proto může uživatel sáhnout po již vytvořených modelech výzbroje uložených v knihovně. Prozatím se jedná jen o jeden typ vysílače, přijímače a kolejového vedení viz modelový příklad kap. 6. Do budoucna by se však tento jeden typ mohl rozrůst o několik dalších modelů a vytvořit tak knihovnu různých typů přijímačů a vysílačů. Uživatel by tak v zadávací části pouze vybral z knihovny co chce pro simulaci použít, případně ručně poopravil některé jeho parametry.

Zobrazovací část (zeleně) má za úkol jednoduše a hlavně přehledně umožnit uživateli náhled všech zadaných částí a jejich kontrolu. Nechybí ani možnost ručního doplnění nebo přepsání jakéhokoliv již zadaného členu. Na obr. 13 je detail parametrů požitého příkladu kolejového vedení.

Detail parametru Kolejoveho vedeni

```
____________________
                     ____________________
Delka kol. vedeni = 500 m
Impedance = 1.6432 ohm/km /38°
Cinitel sireni = 1.6432 ohm/km /38°
Podelna impedance = 2.7 ohm/km /76°
Pricna admitance = 1 ohm/km
napajeci kmitocet: 275Hz
KASKADNI DVOJBRAN
 Ako = 1.0646+0.33607i, 0.18911+1.3773i
      0.51191+0.055447i , 1.0646+0.33607i
```
| Vyberte nasledujici operaci |

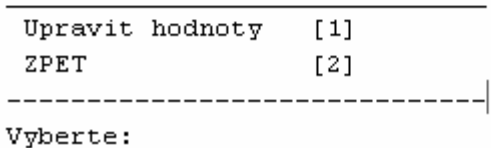

**obr. 13 Detail parametr**ů **kolejového vedení** 

Žlutý blok v předešlém schématu slouží jako rozcestník pro výběr různých typů výpočtů a operací, uživatel ho ovládá přes "Command Window" v programu Matlab následujícím způsobem obr. 14.

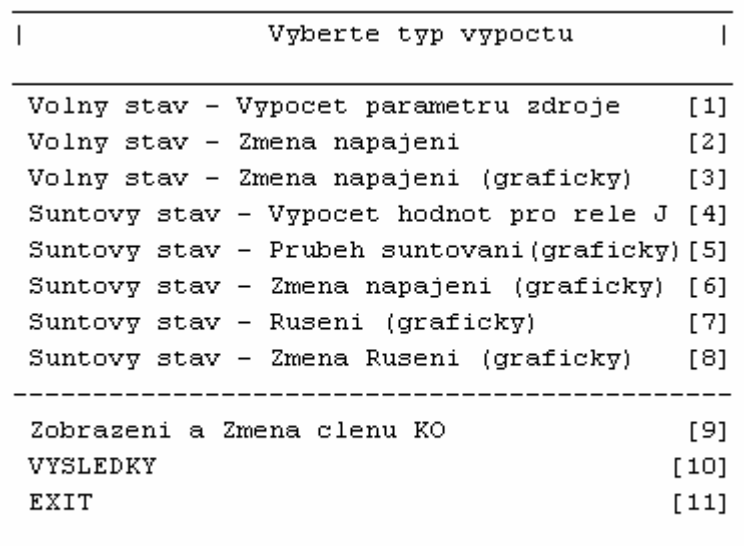

Vyberte prosim typ:

#### **obr. 14 Rozcestník simula**č**ního programu a druhy možných simulací**

Po úspěšné simulaci nechybí ani možnost opětovného vyvolání výsledku pomocí skriptu "výsledky". Uživatel má tak možnost si procházet i předešlé výpočty a grafy. Prozatím se výsledné hodnoty ukládají do souboru s kterým umí pracovat pouze program Matlab (\*.mat), jedná se sice o velice univerzální nástroj, avšak bylo by vhodné využít tyto výsledky v jiných aplikacích například v tabulkovém procesoru Microsoft Excel a dalších. Z tohoto důvodu je možné tento program rozšířit o podprogram, který se bude starat o export výsledků mimo prostředí Matlabu. Mohlo by se jednat o jednoduchý datový soubor či tisk těchto výsledků. Tato možnost prozatím není součástí simulačního programu a mohla by být zakomponována ve vyšší verzi.

### **6 Popis modelového p**ř**íkladu KO použitého p**ř**i výpo**č**tech**

V simulačním programu je možné zadávat libovolné sestavy přijímačů, vysílačů a kolejového vedení, jedná se tedy o velice univerzální nástroj, který dokáže věrně simulovat jakoukoliv kombinaci paralelního kolejového obvodu.

Uživatel má tedy možnost ručně zadat všechny parametry potřebné pro stanovení charakteristických matic vysílače, přijímače a kolejového vedení, nebo použije již předem vytvořené modely těchto součástí KO. Pro názornou prezentaci a odladění simulačního programu byl zvolen hypotetický příklad kolejového obvodu, u něhož jsou některé prvky uvažovány ve zjednodušené formě, s vysílací částí dle obr. 15, přijímací částí dle obr. 16 a kolejového vedení dle kapitoly 6.3 pro napájecí kmitočet 275 Hz.

#### **6.1 Vysíla**č

Vysílač je reprezentován jednou kaskádní maticí *An*, ve které je obsažena čtveřice dvojbranů elementárních prvků, jimiž jsou ideální transformátor, dvojice odporů a kondenzátor. Jejich parametry a typ zapojení (paralelní, sériové) je znázorněno na obr. 15.

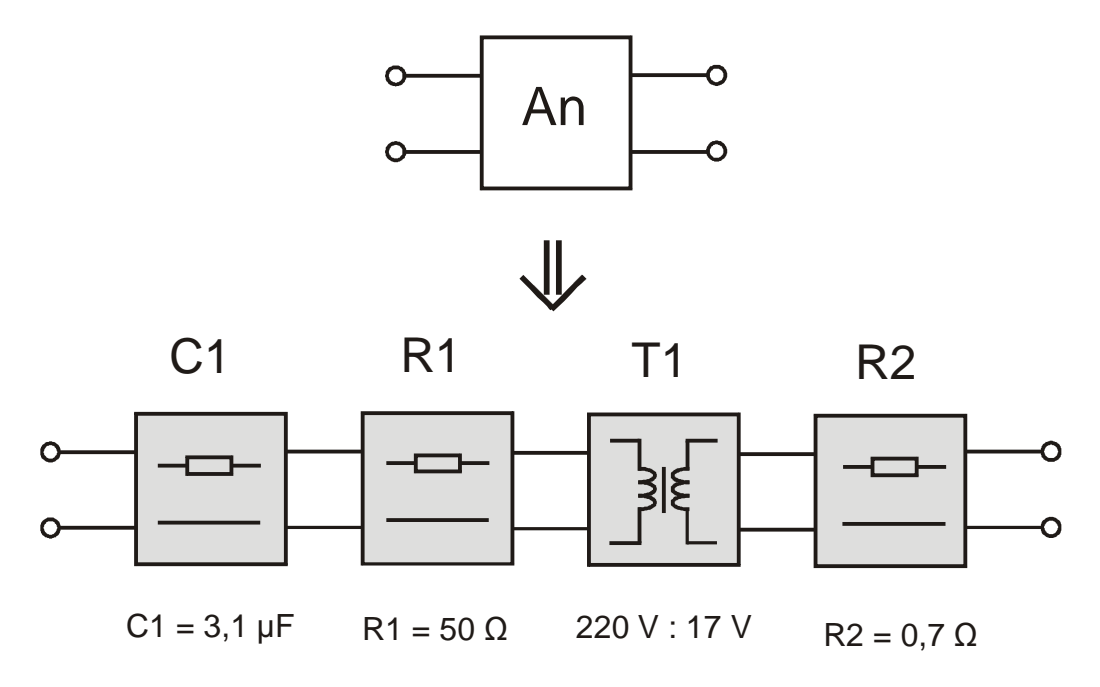

**obr. 15 Vysíla**č **a jeho jednotlivé sou**č**ásti** 

#### **6.2 P**ř**ijíma**č

Přijímačová část bez přijímačového relé (to se zadává až při samotných výpočtech a simulacích) je zastoupena kaskádním maticí *Ap* dvojbranu, který obsahuje pět prvků jak je patrno na obr. 16.

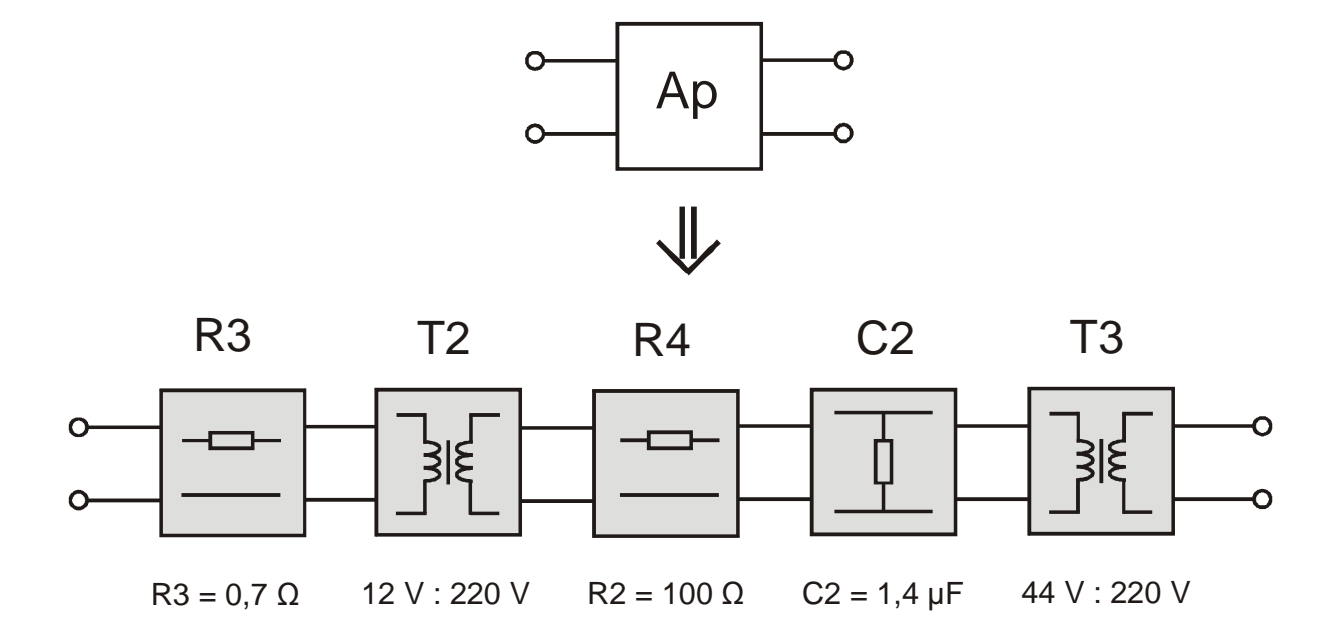

**obr. 16 P**ř**ijíma**č **a jeho jednotlivé sou**č**ásti** 

#### **6.3 Kolejové vedení**

Poslední částí KO je kolejové vedení. To je definováno několika parametry podle rovnice 4.40 (str. 25). Kaskádní matice homogenního vedení obsahuje tři parametry, impedance kolejového vedení "Z<sub>0</sub>", činitel šíření "γ" a délka kolejového úseku "l".

Impedance kolejového vedení *Z<sup>0</sup>* a činitel šíření γ se stanoví na základě znalostí podélné impedance  $R + j\omega \cdot L$ , kterou v tomto modelovém příkladu zvolíme za 2,7 ∠ 76° Ω/km, a příčné admitance *G* + *j*<sup>ω</sup> ⋅*C* hodnota 1 ∠ 0° Ω/km. Posledním parametrem je délka kolejového úseku, která je 500 m.

## **7 Volný stav**

Jednou z variant kolejových obvodů je tzv. paralelní KO obr. 17. Každý kolejový obvod se skládá z kolejového vedení na němž je připojena výstroj. Kolejové vedení je tvořeno dvěma kolejnicovými pásy navzájem odizolovaných pražci a štěrkovým ložem. Kolejnice se většinou vyrábějí o délce 15 – 25 m, které se k sobě přivařují, nebo připevňují pomocí kolejnicových spojek. Pro zajištění elektrické vodivosti se ještě tyto přechody opatřují vodivými propojkami. Na koncích každého KO jsou umístěny izolované styky, které elektricky izolují kolejnice od sebe a tvoří tak hranice mezi jednotlivými KO.

Paralelní kolejový obvod pracuje ve dvou základních stavech - volný a šuntovaný (kap. 8). Při volném stavu se v prostoru kolejového vedení nevyskytuje žádné dvojkolí viz obr. 17 a protéká jím proud ze zdroje (+ výstroj vysílače) přes přijímač (kolejové relé J + zbývající část přijímače) zpět do zdroje. V základním stavu tedy kolejovým obvodem protéká proud a relé je vybuzené.

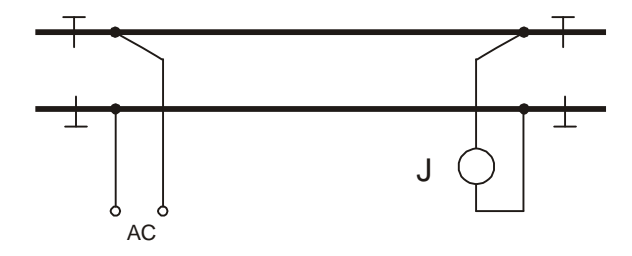

**obr. 17 Paralelní KO volný stav** 

Volný stav se v tomto simulačním programu modeluje pomocí trojice kaskádně spojených dvojbranů, které představují vysílač *An*, kolejové vedení *Ako* a přijímač (bez kolejového relé) Ap obr. 18. Hodnoty *U1* a *I1* jsou výstupní hodnoty zdroje, obdobně pak *U2* a *I2* jsou výstupní, neboli vstupní hodnoty pro kolejové relé J.

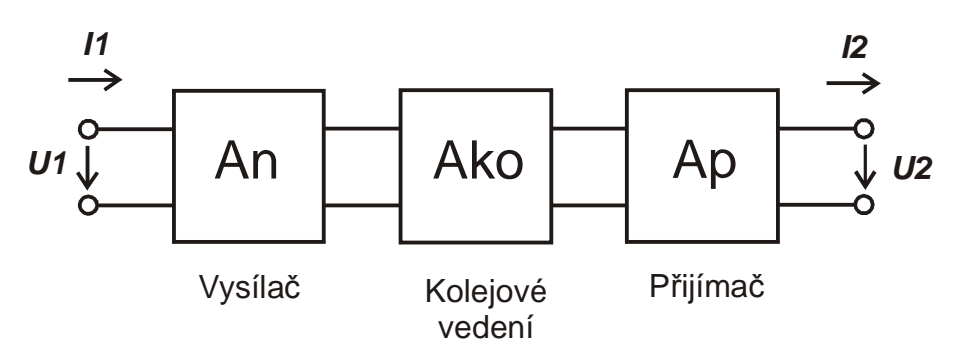

**obr. 18 Volný stav a kaskádní dvojbrany** 

### **7.1 Volný stav – Výpo**č**et parametr**ů **zdroje**

Pokud známe například hodnoty přítahu *Up* pro jednotlivé typy kolejových relé, můžeme pomocí tohoto simulačního programu zjistit jakých hodnot *U1* a *I1* musí dosahovat zdroj (při respektování daných hodnot ostatních parametrů prvků kolejového obvodu). Tento druh výpočtu používá předchozí schéma z obr. 18. Parametry výpočtu jsou *U2* - reprezentující hodnotu napětí přítahu relé a *I2* proud, který relé při tomto napětí odebírá.

Například pro kolejové relé typu DSŠ-12S udává tab. 2 na str. 11 hodnotu přítahu *Up* 100 V a jelikož se jedná o fázově závislé relé tak i fázi vstupního napětí (kolejová fáze) vůči napětí referenčnímu (místní fáze) 62°, tedy *U2* = 100∠62° V. Dále je známo např. z měření, že hodnota proudu kolejovým relé je *I<sup>2</sup>* = 7,35∠0° mA. Pokud se tento typ přijímače použije v modelovém příkladu (kap. 6), tak výsledné hodnoty vstupního proudu a napětí budou: *U1* = 36,1∠78,9° V a *I1* = 91,3∠96,4° mA. Toto napětí *U1* tedy musí poskytovat zdroj pro napájení kolejového obvodu, aby byla zaručena jeho správná činnost, tzv. aby kolejové relé bylo dostatečně vybuzeno a bylo ve volném stavu přitažené.

Tento typ výpočtu nám pomůže s dimenzováním zdrojů pro jednotlivé typy kolejových přijímačů například pro relé v tab. 2 na str. 11.

#### **7.2 Volný stav – zm**ě**na napájení**

Další možnou simulací pro volný stav je možnost sledovat změny na kolejovém relé při změnách napájení. Na výběr je ze dvou možností viz obr. 12 str. 27, kde lze zvolit mezi grafickou simulací nebo jednoduchým výpočtem. Po zadání nové vstupní hodnoty napětí *U1* a impedanci relé *Zj* lze spočítat výstupní napětí *U2* a vstupní proud *I1*. Pokud použijeme grafickou analýzu budeme vyzvání k zadání  $\pm$  tolerance a výsledkem budou jednoduché grafy závislostí  $U_2 = f(U_1)$  $I_1 = f(U_1)$  obr. 20.

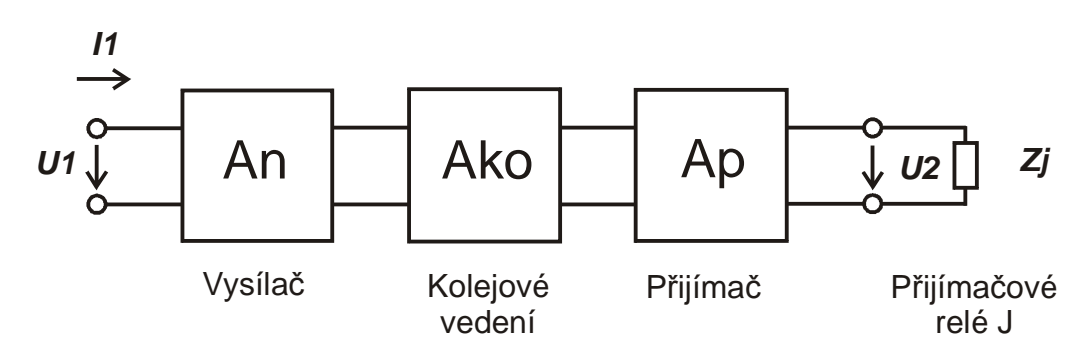

**obr. 19 Volný stav zm**ě**na napájení a schéma zapojení** 

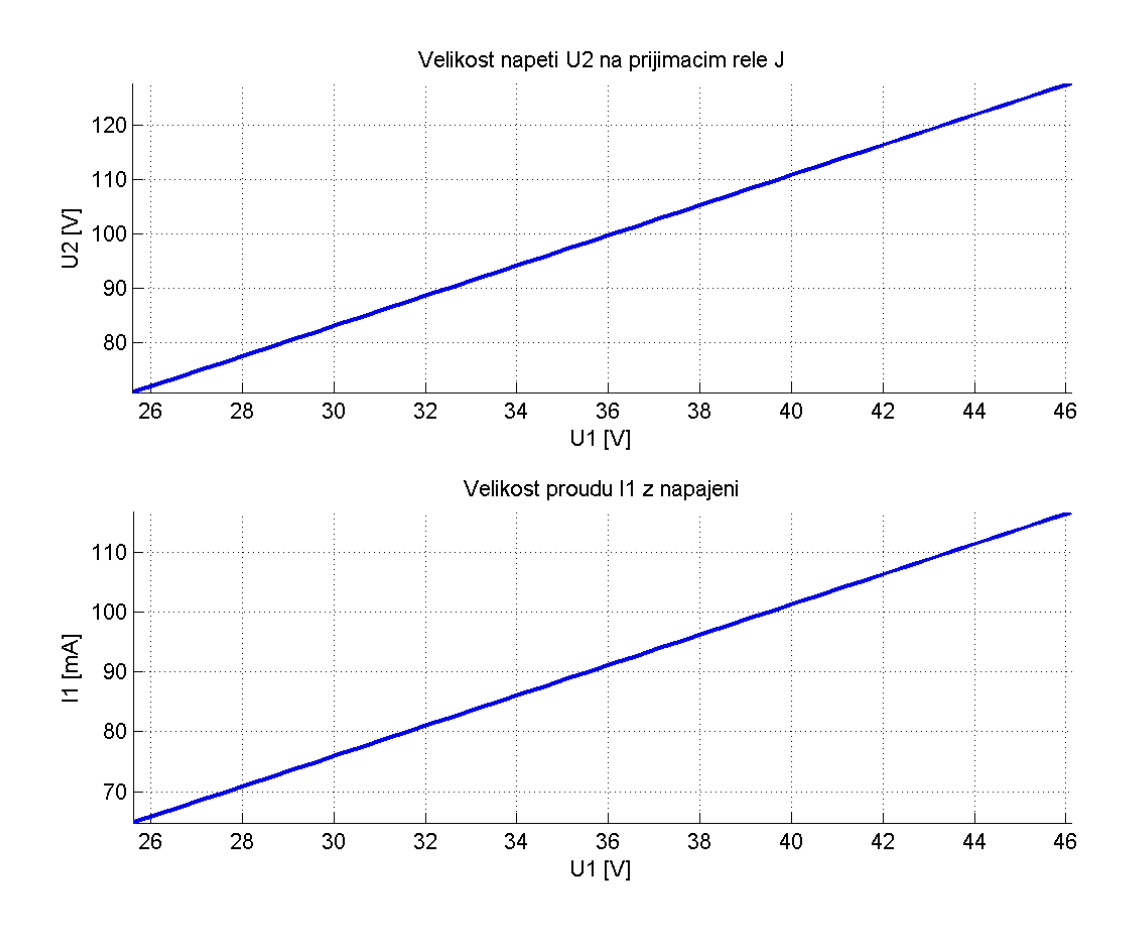

**obr. 20 Závislost nap**ě**tí U2 a proudu I1 na zm**ě**n**ě **napájecího nap**ě**tí U<sup>1</sup>**

Z těchto grafů lez odvodit jak se například výstupní napětí *U2* mění v souvislosti se změnou vstupního napětí *U1* a za jakých podmínek lze dané kolejové relé na daném KO použít resp. jaká stabilita zdroje musí být pro správnou funkci KO zajištěna. Pro modelový příklad z kap. 6 by kolejové relé typu DSŠ-12S nemuselo správně fungovat pro nižší hodnoty vstupního napětí *U1*, neboť hodnota přítahu tohoto relé je 100 V, což v tomto případě bude vždy méně. Kolejové relé by tedy nemuselo být vybuzeno a nebyl by zaručen jeho bezproblémový chod.

## **8 Šuntovaný stav**

Druhým ze dvou zde uvažovaných stavů, ve kterém se kolejový obvod může nacházet, je tzv. šuntovaný stav. Při tomto stavu se v KO vyskytne alespoň jedno železniční dvojkolí, které tento obvod šuntuje. V podstatě zde vznikne další vodivá cesta, která představuje paralelní větev viz obr. 21. Signální proud se v tomto případě rozdělí do dvou větví (šunt a přijímač) a vzniká tak proudový dělič, díky kterému poklesne proud v přijímači a tím i odbuzení kolejového relé, které odpadne.

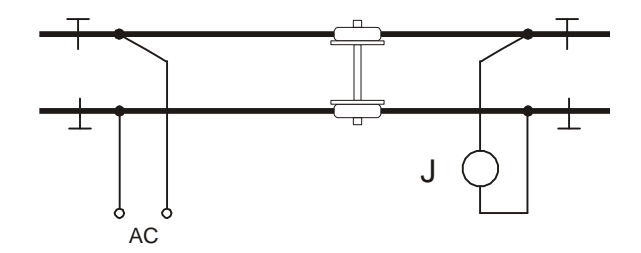

**obr. 21 Paralelní KO šuntovaný stav** 

Pro simulaci lze použít dva přístupy k modelování šuntovaného KO viz obr. 10 str. 22 a to s přítomností svodové admitance **y** nebo bez ní obr. 22. První z nich byla použita při výpočtu volného stavu, kde je v kolejovém vedení přítomna svodová admitance **y**. Díky její přítomnosti se nám při volném stavu signální proud procházející přijímačem zmenšuje a tím i jeho účinky.

Naopak při šuntovaném stavu by svodová admitance vlastně "pomáhala", neboť by zvyšovala počet paralelních větví v obvodu a tím snižuje energii, která se dostane na přijímač. Z tohoto důvodu je v simulačním programu u těchto typů simulací (šuntování) svodová admitance vyloučena a parametry kolejového vedení určuje pouze podélná impedance **z**. Jedná se o nejhorší možný stav obvodu z hlediska bezpečnosti. Existuje však i přístupu s uvažováním této svodové admitance **y** a to i při šuntovaném stavu. Jedná se vcelku o logický přístup, neboť svod je v reálném KO vždy přítomen. Praktickým problémem však je určení tohoto nejmenšího uvažovaného svodu. Rozdíl mezi oběma přístupy je patrný z obr. 24 a obr. 25.

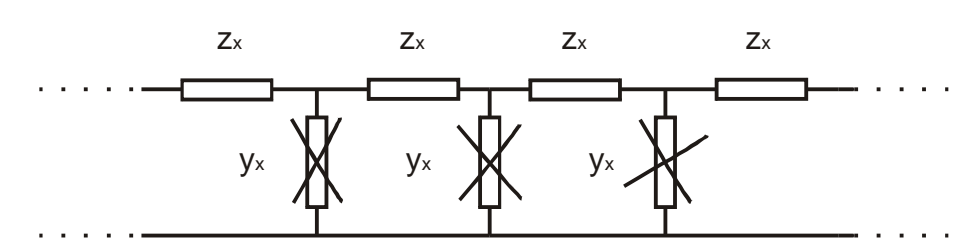

**obr. 22 Elementy kolejového vedení s uvažováním svodové admitance a bez ní.** 

Šuntovaný stav kolejového obvodu je v simulačním programu nahrazen pomocí šestice dvojbranů následovně. K předešlému náhradnímu schématu obr. 19 přibudou dvojbrany šuntu A<sub>s</sub> a dva dvojbrany představující kolejové vedení od vysílače k šuntu  $A_x$  a zbytek kolejového vedení od šuntu k přijímači  $A_{1-x}$  viz obr. 23. Pro zjištění parametrů vstupního proudu *I1* a výstupního napětí *U2* se kaskádní matice (*A*) převádějí na jiný typ charakteristik dvojbranů na tzv. smíšené paralelně sériové matice (*K*). Převod mezi kaskádní a paralelně sériovou maticí je uveden v příloze 1.

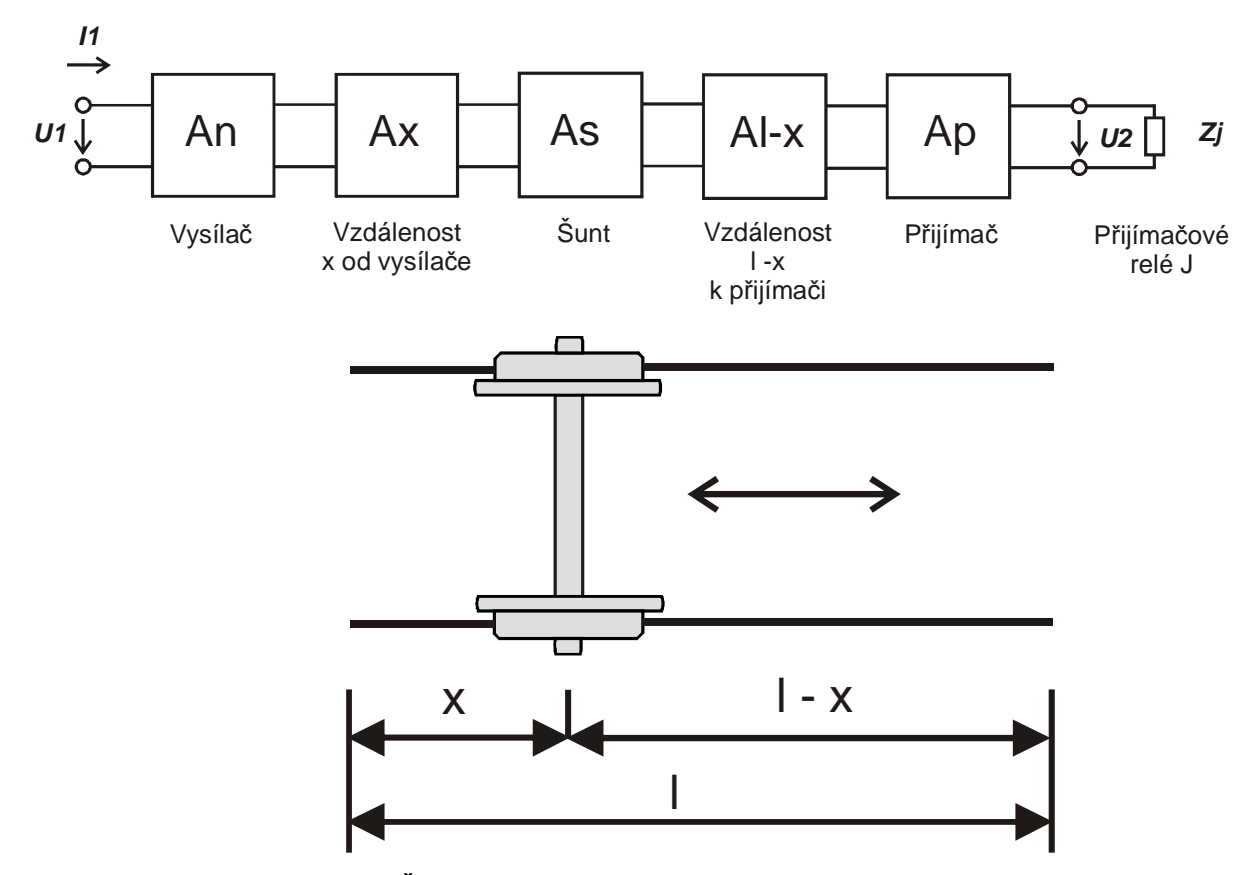

**obr. 23 Šuntovaný stav a schéma pomocí dvojbran**ů

### **8.1 Šuntovaný stav – pr**ů**b**ě**h šuntování**

Touto simulací lze dosáhnout přehledného průběhu vstupního proudu *I<sup>1</sup>* a hlavně také průběhu výstupního napětí *U2* v závislosti na pozici vlakového šuntu v KO.

Po zadaní několika vstupních údajů: vstupní napětí *U1*, impedance  $Z_i$ , šuntovacího kroku a velikost šuntovacího odporu R<sub>š</sub>, program vypočítá a zobrazí grafy závislostí *U2* = f(vzdálenost šuntu od vysílače) a *I1* = f(vzdálenost šuntu od vysílače) obr. 24.

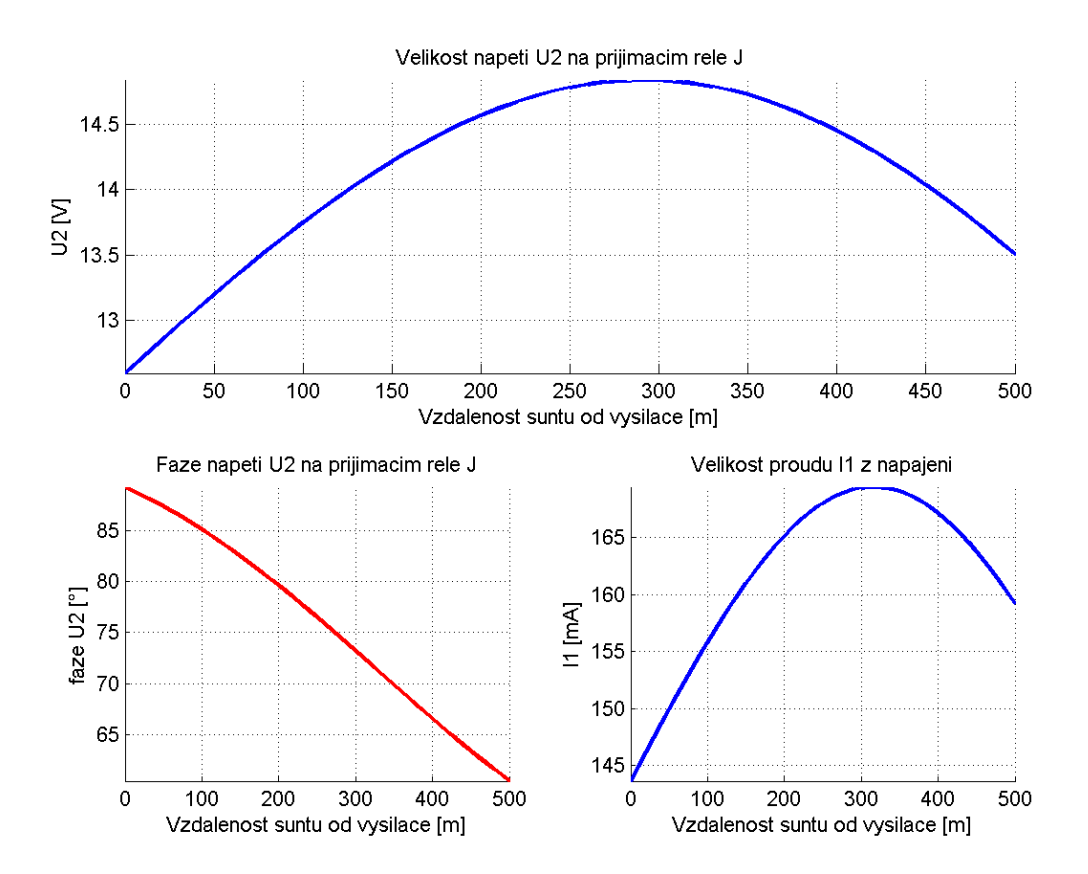

**obr. 24 Závislost nap**ě**tí U2 a proudu I1 na pozici šuntu v KO (bez svodové admitance)** 

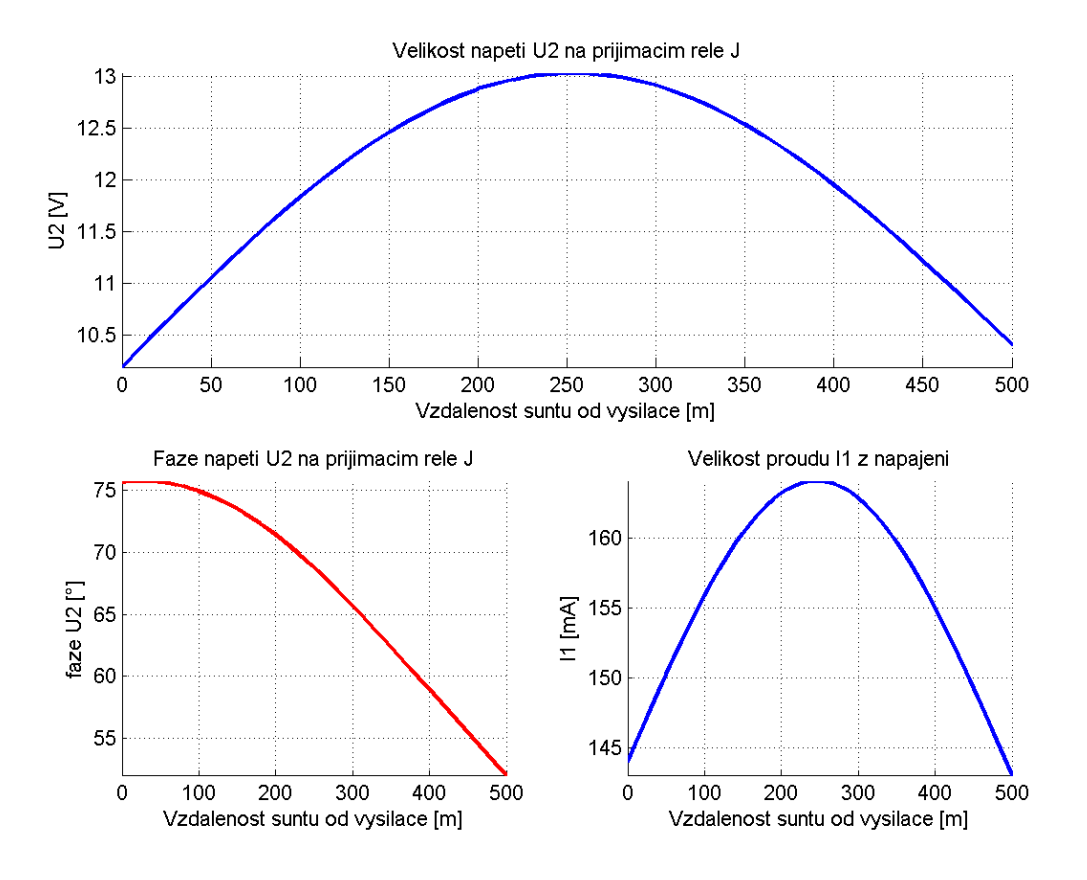

**obr. 25 Závislost nap**ě**tí U2 a proudu I1 na pozici šuntu v KO (se svodovou admitancí)** 

Pokud se vyskytne v modelovém příkladu jedno železniční dvojkolí budou hodnoty výstupního napětí *U2* a vstupního proudu *I1* odpovídat obr. 24. Jak je patrno z horního grafu amplituda výstupní napětí *U2* pro relé DSŠ-12S (hodnoty pro vybuzení relé: 100V∠62°) je dostate čně malá a nedojde tak k jeho vybuzení, to samé platí i o fázi vektoru *U2*, ta se během šuntování mění v rozsahu 87° až 63°.

### **8.2 Šuntovaný stav – zm**ě**na napájení**

Tato simulace je obdobou předchozího typu, je však vylepšena o sledování změn napájecího napětí *U1* a jeho vlivu při šuntování na kolejové relé. Ve skutečnosti se jedná o kombinaci dvou předchozích grafů: změna napájecího napětí kap. 7.2 obr. 20 str. 34 a již zmíněný předchozí graf o velikosti amplitudy výstupního napětí *U2* obr. 24.

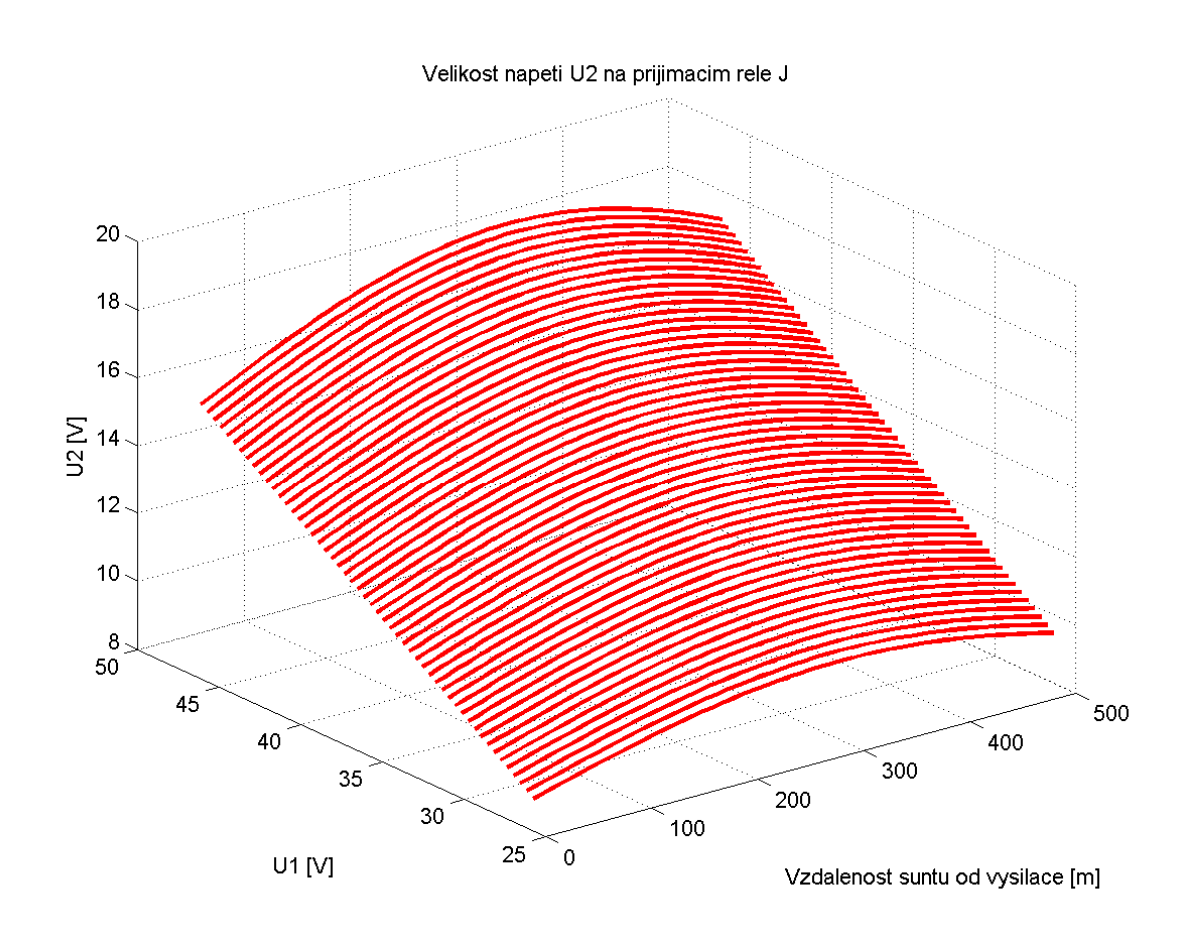

![](_page_37_Figure_4.jpeg)

Pokud tedy dojde ke změně napájecího napětí *U1* během šuntování, bude se výsledná hodnota amplitudy výstupního napětí *U2* pohybovat po vyznačené ploše obr. 26. Se zvyšujícím se vstupním napětím *U1* se bude výstupní napětí *U2* zvyšovat a naopak. Vliv pohybujícího se šuntu má za následek vznik parabolického průběhu výstupního napětí *U2* stejně jako v předchozím případě kap. 8.1 na str. 37.

#### **8.3 Šuntovaný stav – rušení**

Po rozšíření hnacích vozidel s asynchronními motory se začal objevovat problém jejich kompatibility s kolejovými obvody. Tato hnací vozidla jsou totiž zdrojem rušivým proudů, které neblaze působí na KO, a tak ovlivňují jejich činnost.

Během doby vznikla řada norem a jejich dalších úprav zabývající se právě vlivem rušivých proudů na KO. Například od roku 2003 byla uvedena v platnost norma, která nařizuje všem novým drážním vozidlům provádět analýzu kompatibility s prostředky pro detekci polohy vlaku, tedy i KO. Dokonce se na některé vozy montují tzv. kompenzátory, které mají za úkol eliminovat rušivé proudy a umožnit tak bezproblémový chod kolejových obvodů.

Vliv rušivých proudů není nezanedbatelný jak je patrno na obr. 27 a obr. 30, kde se hodnoty výstupního napětí *U2* nebezpečně zvyšují (tmavě modrá barva). V nejhorším případě by dokonce mohlo být zařízení oklamáno, obsazený úsek by mohl být vyhodnocen jako volný, což je nepřípustné.

![](_page_38_Figure_5.jpeg)

**obr. 27 Závislost nap**ě**tí U2 na pozici šuntu v KO p**ř**i konstatntním velikosti rušení** 

Z těchto důvodů byla do programu začleněna i možnost simulovat rušení z hnacího vozidla a sledovat tak jeho vliv na KO. V podstatě se jedná o případ znázorněný na obr. 23 a obr. 28. Po standardním zadní vstupních parametrů obdobných i u příkladu v kap. 8.1 str. 37 (*U1 Zj* Rš) a nově velikosti rušivého proudu *Iruš*, se vytvoří analýza vlivu rušivého proudu na velikost výstupního napětí *U2* obr. 27.

Tento konkrétní graf odpovídá pro modelový příklad kap. 6 a konstantní hodnotu rušení z vlakového šuntu 100 mA∠0°. V grafu jsou uvedeny t ři průběhy: výstupní napětí *U2* bez rušení (bledě modrá), samotné rušení (červená) a jejich součet (tmavě modrá), který od poloviny kolejového obvodu představuje značně velké riziko pro správnou funkci KO. V tomto případě je však velikost amplitudy výstupního napětí *U2* malá, zhruba do 25 V. Avšak při vyšších hodnotách rušivého proudu se tato hodnota může přiblížit hodnotě pro vybuzení relé (příklad DSŠ-12S: hodnoty pro vybuzení relé: 100V∠62°).

#### **8.3.1Postup výpo**č**tu výstupního nap**ě**tí U<sup>2</sup>**

Na výstupní napětí *U2* mají vliv hlavně dva faktory: pohybující se vlakový šunt v KO a rušivý proud *Iruš*, který se do obvodu dostává přes železniční dvojkolí viz obr. 28. To má za následek zvýšení výstupního napětí na přijímači a jeho hodnotu získáme ze vzorce (8.1).

$$
U_2 = U_{\text{sum}} + U_{\text{rad}} \tag{8.1}
$$

Kde: *U2* výstupní napětí na kolejovém relé (V)

*Ušunt* napětí na kolejovém relé vzniklé při šuntování bez rušení (V)

*Uruš* napětí na kolejovém relé vzniklé rušivými proudy z žel. dvojkolí (V) Metoda výpočtu velikosti *Ušunt* je stejná jako u předchozího příkladu viz kap. 8 na str. 35. Hodnota *Uruš* se stanoví na základě velikosti rušivého proudu tekoucího do přijímače a jeho výpočet je uveden v následujících odstavcích.

![](_page_40_Figure_1.jpeg)

**obr. 28 Schéma zakomponování zdroje rušivého proudu Iruš do KO** 

Rušivý proud *Iruš* se z dvojkolí rozdělí na část směřující k vysílači *I1ruš´* a jeho zbytek pak k přijímači *I1ruš*. Část proudu, která se dostává k vysílači nemá na funkci kolejového relé žádný vliv, proto se uvažuje pouze ta část rušivého proudu, která směřuje do přijímače, tedy *I1ruš* viz obr. 28 a obr. 29. K jeho stanovení je potřeba znát charakteristické impedance *Ze1* a *Ze2* obou úseku KO. Tyto hodnoty se stanoví numericky ze známého vztahu:

$$
Z = \frac{U}{I} \tag{8.2}
$$

Kde:  $Z$  impedance  $(Ω)$ 

*U* napětí (V)

*I* proud (A)

 První část KO se skládá z vysílače *An* a části kolejového vedení od vysílače k vlakovému šuntu *Ax* jak je patrno z obr. 28. Ze znalosti vstupního proudu do této části *I1ruš´* a hodnoty *U2ruš´* lze pomocí smíšené sériově paralelní matice (*H*) určit vstupní hodnotu napětí *U1ruš´* následovně:

$$
U_{\text{Iruš}} = H_{11} I_{\text{Iruš}} + H_{12} U_{\text{2ruš}} \tag{8.3}
$$

Kde: *U1ruš´* vstupní rušivé napětí pro tuto část KO (dvojbrany *An* a *Ax*) (V)

*H* smíšená sériově paralelní matice části KO (dvojbrany *An* a *Ax*)

*I1ruš´* vstupní rušivý proud do této části KO (dvojbrany *An* a *Ax*) (A)

 $U_{2ru\check{s}}'$  výstupní napětí pro tuto část KO (dvojbrany  $A_n$  a  $A_x$ ) (V)

Po dosazení rovnice 8.3 do rovnice Ohmova zákona 8.2 a za předpokladu, že na straně přijímače jde o stav nakrátko, tedy že *U2ruš´* = 0 viz obr. 28 získáme hledanou charakteristickou impedanci *Ze1* této strany kolejového obvodu:

$$
Z_{el} = \frac{H_{11}I_{1ru\acute{s}}^{\prime} + H_{12}U_{2ru\acute{s}}^{\prime}}{I_{1ru\acute{s}}^{\prime}}
$$
(8.4)  

$$
Z_{el} = \frac{H_{11}I_{1ru\acute{s}}^{\prime}}{I_{1ru\acute{s}}^{\prime}}
$$
(8.5)

$$
\mathbf{Z}_{el} = \mathbf{H}_{II} \tag{8.6}
$$

Kde:  $Z_{eI}$  charakteristická impedance části KO s dvojbrany  $A_n$  a  $A_x$  (Ω)

*H*<sub>11</sub> první člen sériově paralelní matice *H* pro část KO ( $A_n$  a  $A_x$ ) (Ω)

Druhá část KO od šuntu k přijímači je dána dvojbrany *Al-x*, *Ap* a *Aj* viz obr. 28. Postup výpočtu je obdobný jako předešlý příklad, kdy ze známých hodnot *I1ruš*, *I2ruš* a pomocí impedanční matice (*Z*) získáme charakteristickou impedanci *Ze2* této části:

$$
U_{Iru\check{s}} = Z_{II}I_{Iru\check{s}} + Z_{I2}I_{2ru\check{s}}
$$
 (8.7)

Kde: *U1ruš* vstupní rušivé napětí pro tuto část KO (dvojbrany *Al-x*, *Ap* a *Aj*) (V) *Z* impedanční matice části KO (dvojbrany *Al-x*, *Ap* a *Aj*) (Ω) *I1ruš* vstupní rušivý proud do této části KO (dvojbrany *Al-x*, *Ap* a *Aj*) (A) *I2ruš* výstupní proud pro tuto část KO (dvojbrany *Al-x*, *Ap* a *Aj*) (V)

Po dosazení této rovnice 8.7 do rovnice 8.2 a za předpokladu, že *I2ruš* = 0 viz obr. 28 dostaneme hodnotu charakteristické impedance druhé části *Ze2*:

$$
Z_{e2} = \frac{Z_{II}I_{Iru\breve{s}} + Z_{12}I_{2ru\breve{s}}}{I_{Iru\breve{s}}}
$$
(8.8)  

$$
Z_{e2} = \frac{Z_{II}I_{Iru\breve{s}}}{I_{Iru\breve{s}}}
$$
(8.9)

$$
\mathbf{Z}_{e2} = \mathbf{Z}_{II} \tag{8.10}
$$

Kde: *Ze2* charakteristická impedance části KO s dvojbrany *Al-x*, *Ap* a *Aj* (Ω) *Z11* první člen impedanční matice *Z* pro část KO (*Al-x*, *Ap* a *Aj* ) (Ω)

Nyní známe charakteristické impedance *Ze1* a *Ze2* obou částí KO a můžeme pomocí proudového děliče viz obr. 29 vypočítat hledanou hodnotu *I1ruš*.

![](_page_42_Figure_2.jpeg)

**obr. 29 Nahrazení dvou** č**ástí KO jejich charakteristickými impedancemi** 

$$
I_{Iru\bar{s}} = I_{ru\bar{s}} \frac{Z_{el}}{Z_{el} + Z_{el}}
$$
 (8.11)

- Kde: *Iruš* rušivý proud z železničního dvojkolí (A)
	- *I1ruš* část rušivého proudu tekoucího do přijímače (*Al-x*, *Ap* a *Aj*) (A)
	- *Ze1* charakteristická impedance části KO s dvojbrany *An* a *Ax* (Ω)
	- *Ze2* charakteristická impedance části KO s dvojbrany *Al-x*, *Ap* a *Aj* (Ω)

Nyní už můžeme stanovit hodnotu napětí *U2ruš* viz obr. 28, které způsobuje rušení kolejového relé. Využijeme k tomu impedanční matici (*Z*), do které dosadíme právě zjištěnou hodnotu *I1ruš* z rovnice (8.11) a již známou *I2ruš*, která je podle obr. 28 rovna nule.

$$
U_{2ru\check{s}} = Z_{21}I_{1ru\check{s}} + Z_{22}I_{2ru\check{s}} \tag{8.12}
$$

$$
U_{2ru\check{s}} = Z_{21} I_{1ru\check{s}} \tag{8.13}
$$

Kde: *U2ruš* napětí způsobující rušení na kolejovém relé (V)

*I1ruš* část rušivého proudu tekoucího do přijímače (*Al-x*, *Ap* a *Aj*) (A)

*Z21* třetí člen impedanční matice *Z* pro část KO (*Al-x*, *Ap* a *Aj* ) (Ω)

Abychom mohli vypočítat konečnou velikost výstupního napětí *U2* na kolejovém relé, musíme sečíst hodnoty napětí při šuntování *Ušunt* kap. 8 a při jeho rušení *Uruš* (rovnice 8.13) viz úvodní vzorec 8.1.

### **8.4 Šuntovaný stav – zm**ě**na rušení**

Obdobně jako u předchozího příkladu lze simulovat i různé velikosti rušivého proudu a vytvořit tak přehledný graf obr. 30 jejich vlivu na KO. Opět tento graf vychází z modelového příkladu kap. 6 na str. 30, použité relé DSŠ-12S (hodnoty pro vybuzení: 100V∠62°) a rozmezí rušivého proudu bylo vybráno na 300 mA a 400 mA.

Hodnota výstupního napětí *U2* se během změny polohy vlakového šuntu v KO a změnou velikosti rušení bude pohybovat na ploše vymezené grafem obr. 30. Jak je z tohoto grafu patrno, při vyšších hodnotách rušení v blízkosti přijímačové části se hodnoty velice nebezpečně přibližují hodnotě pro vybuzení relé ( $U_2$  = 90 V) a mohlo by dojít k fatální chybě zařízení. Z těchto důvodů je nezbytné, aby veškeré hnací vozy vybavené asynchronními motory byly velice pečlivě podrobeny analýze kompatibility pro KO a nedocházelo tak k jejich ovlivňování.

![](_page_43_Figure_4.jpeg)

**obr. 30 Závislost nap**ě**tí U2 na pozici šuntu v KO a velikosti rušení** 

### **Záv**ě**r**

Vytvořil jsem simulační program pro paralelní kolejové obvody, s jehož pomocí lze modelovat jeho vlastnosti a chování v různých provozních situacích. Program je vybaven hned několika typy simulací rozdělených do dvou hlavních skupin a to výpočty vztahující se k volnému a šuntovanému stav.

Pro volný stav je k dispozici dvojice možných simulací zabývajících se dimenzováním zdrojů. První z nich se týká zjištění parametrů zdrojů ze znalosti vlastností přijímače, konkrétněji hodnot přítahu kolejových relé. To nám na základě těchto znalostí pomůže zjistit jaké vstupní hodnoty napětí a proudů budou vyhovovat danému typu kolejového přijímače v KO a jaké jsou limitní hodnoty pro správný chod zařízení. Obdobně je na tom i druhý typ simulace, který uživateli přehledně zprostředkuje pomocí grafů informaci o změnách výstupních hodnot na přijímači v souvislosti s kolísajícími hodnotami zdroje. Obě výše jmenované simulace se tedy týkají vlivu zdrojů (vstupních hodnot) na kolejový obvod.

U šuntovaného stavu jsme svědky poněkud komplikovanější situace, z tohoto důvodu je tento program vybaven hned několika typy simulací. Samozřejmostí je sledování změn výstupních hodnot na přijímači při výskytu kolejového vozidla v KO a to jak statickým výpočtem, tak i grafickou analýzou průběhu těchto hodnot během pohybu šuntu v celé délce KO. Pro zajímavost je zde i program snažící se kombinovat předchozí variantu s pohybujícím se šuntem a kolísáním vstupního napětí zdroje. Jeho výsledkem je opět grafická analýza celého problému. Avšak nejpodstatnější částí celého simulačního programu je sledování vztahu mezi šuntujícím dvojkolím, které je zdrojem rušení a přijímačem. Při této simulaci máme možnost sledovat jak velký vliv má rušivý proud na chod přijímače a za jakých podmínek může být tento člen ovlivněn natolik, že dojde až k jeho oklamání, kdy obsazenou kolej začne hlásit jako volnou. Simulace týkající se rušení a jeho vlivu na práci KO je jedním z hlavních bodů této práce.

Jmenoval jsem teď hlavní provozní stavy ve kterých KO pracuje, avšak existuje i řada dalších. Jedním z nich je havarijní stav, při kterém dojde k přerušení jedné z kolejnic. Obvykle k tomu dochází při jízdě vlaku vlivem působících sil mezi koly a kolejnicemi, nebo díky extrémním teplotám. Modelovat takovýto stav KO lze pomocí různých koeficientů a jiných přepočtů, nicméně toto řešení vede na model šestipólů a nelze ho aplikovat na dvojbran. Tímto provozním stavem jsme se tedy nezabýval, protože přesahuje rámec této práce.

Samotný simulační program prošel řadou vylepšení a rozšíření, přesto existují další možnosti jak tento simulační program zdokonalit. Předně by se ve vyšší verzi mohla vyskytnout již jakási knihovna běžně používaných vysílačů (zdrojů) a přijímačů. Prozatím je v programu zakomponován jen jeden zjednodušený modelový příklad. Budoucí uživatel by si tak ze seznamu reálných součástí KO vybral a sestavil model na kterém chce simulovat, popřípadě některé jeho části ručně upravil. Další možnou změnou by mohlo být vylepšení práce s výsledky všech analýz a výpočtů. Prozatím je program ukládá ve verzi čitelné pouze pro program Matlab. V budoucnu by se tyto výsledky mohly exportovat třeba do souborů použitelných i v jiných programech třeba v tabulkovém procesoru Microsoft Excel a dalších, případně i tisknout výsledky (hodnoty a grafy).

Poslední možnou modifikací by mohlo být osamostatnění celého simulačního programu od prostředí Matlabu, protože počítače jím nevybavené nemají možnost si tento program spustit. Jednalo by se o složitější zásah do zdrojového kódu, avšak s velice efektním výsledkem vzniku klasické okenní aplikace jak je již dnešní uživatel zvyklý. Vznikla by tak přehledná a moderní aplikace s nabídkami, tlačítky a záložkami. Všechna tato vylepšení by jistě vedla ke vzniku téměř profesionálního softwaru pro modelování vlastností různých typů kolejových obvodů.

## **Seznam tabulek**

![](_page_46_Picture_33.jpeg)

## **Seznam obrázk**ů

![](_page_47_Picture_166.jpeg)

![](_page_48_Picture_79.jpeg)

## **Zdroje**

.

- [1] CHUDÁČEK, V., KYJOVSKÝ, Vl., LOCHMAN, L. Detekce kolejových vozidel v zabezpečovací technice, 1997. 86 s.
- [2] POUPĚ, Oldřich a kol. Zabezpečovací technika v železniční dopravě II, 1990. 675 s. ISBN 80-7030-073-6.
- [3] MIKULEC, M., HAVLÍČEK, V. Základy teorie elektrických obvodů II, 1998. 160 s. ISBN 80-01-01778-8.
- [4] FARAN, A. Paralelní kolejové obvody železnic České republiky a Slovenské republiky a jejich kompatibilita s drážními vozidly, 2008. 136 s.
- [5] UIC 512 Kolejová vozidla Podmínky, které musí být dodrženy ve vztahu ke kolejovým obvodům a kolejovým spínačům.

## **P**ř**íloha 1**

|                                                                                                    | $[{\sf Z}]$                                                                                                    | $\left[ \mathrm{Y}\right]$                                                                                                   | [H]                                                                                                    | $[\mathsf{K}]$                                                                                                    | $[\mathsf{A}]$                                                                                              | [B]                                                                                                    |
|----------------------------------------------------------------------------------------------------|----------------------------------------------------------------------------------------------------|----------------------------------------------------------------------------------------------------|----------------------------------------------------------------------------------------------------|----------------------------------------------------------------------------------------------------|----------------------------------------------------------------------------------------------------|----------------------------------------------------------------------------------------------------|
| $[Z] % \centering \includegraphics[width=0.9\columnwidth]{figures/fig_10.pdf} \caption{The figure shows the number of parameters in the left and right.} \label{fig:2}$                                                                                                    | $Z_{11}$<br>$Z_{12}$<br>$Z_{\rm 22}$<br>$Z_{21}$                                                                                                    | $\frac{-Y_{12}}{ Y }$<br>$\frac{Y_{22}}{\left Y\right }$<br>$\frac{Y_{11}}{ Y }$<br>$- Y_{21}$<br> Y                         | H <br>$H_{12}$<br>$\overline{H}_{22}$<br>$H_{22}$<br>$-H_{21}$<br>$\frac{1}{\sqrt{2}}$<br>$H_{22}$<br>$H_{22}$                                 | $-K_{12}$<br>$\frac{1}{ }$<br>$\overline{K_{11}}$<br>$K_{11}$<br>$\frac{ K }{ K }$<br>$K_{21}$<br>$\overline{K}_{11}$<br>$K_{11}$        | $\frac{\left A\right }{A_{21}}$<br>$\frac{A_{11}}{A_{21}}$<br>$\frac{A_{22}}{A_{21}}$<br>$\frac{1}{A_{21}}$ | $\frac{B_{22}}{B_{21}}$<br>$\frac{1}{ }$<br>$B_{21}$<br>$B_{11}$<br>$\left B\right $<br>$\overline{B_{21}}$<br>$B_{21}$    |
| [Y]                                                                                                    | $\begin{array}{c}\underline{Z_{22}}\\ \underline{ \mathbf{Z} }\\ \underline{-Z_{21}}\\ \underline{ \mathbf{Z} }\end{array}$<br>$\begin{array}{c}\n-Z_1 \\ \hline\nZ_1 \\ \hline\nZ_1\n\end{array}$ | $Y_{\scriptscriptstyle 11}$<br>$Y_{12}$<br>$Y_{21}$ $Y_{22}$                                                                 | $\frac{1}{H_{11}}$<br>$-H_{12}$<br>$H_{11}$<br>$\boxed{H}$<br>$H_{21}$<br>$H_{11}$<br>$\boldsymbol{H}_{11}$                                    | K <br>$\frac{K_{12}}{K_{22}}$<br>$K_{22}$<br>$-K_{21}$<br>$\frac{1}{\sqrt{1-\frac{1}{2}}}$<br>$\overline{K_{22}}$<br>$K_{22}$            | $\underline{A}$<br>$A_{22}$<br>$A_{12}$<br>$A_{12}$<br>$\frac{-1}{A_{12}}$<br>$\frac{A_{11}}{A_{12}}$       | $rac{B_{11}}{B_{21}}$<br>$\frac{-1}{B_{21}}$<br>$- B $<br>$\underbrace{B_{22}}$<br>$B_{21}$<br>$B_{\scriptscriptstyle 21}$ |
| $[H] % \begin{center} % \includegraphics[width=\linewidth]{imagesSupplemental_3.png} % \end{center} % \caption { % Our method can be used for the proposed method. % Note that the \emph{Stab} and the \emph{Stab} can be used for the \emph{Stab} and the \emph{Stab} can be used for the \emph{Stab} and the \emph{Stab} can be used for the \emph{Stab} and the \emph{Stab} can be used for the \emph{Stab} and the \emph{Stab} can be used for the \emph{Stab} and the \emph{Stab} can be used for the \emph{Stab} and the \emph{Stab} can be used for the \emph{Stab} and the \emph{Stab} can be used for the \$ | Z <br>$Z_{12}$<br>$\overline{Z_{22}}$<br>$\bar{Z}_{22}$<br>$-\bar{Z}_{21}$<br>$\frac{1}{\sqrt{2}}$<br>$Z_{22}$<br>$Z_{22}$                                                                         | $\frac{1}{ }$<br>$- Y_{12}$<br>$Y_{11}$<br>$Y_{11}$<br>$\underline{Y}$<br>$Y_{21}$<br>$Y_{11}$<br>$Y_{11}$                   | $H_{12}$<br>$H_{11}$<br>$H_{21}$<br>$H_{\rm\scriptscriptstyle 22}$                                                                             | $\frac{K_{22}}{ K }$<br>$\frac{-K_{12}}{ K }$<br>$\frac{K_{11}}{ K }$<br>$\frac{-K_{21}}{ K }$                                           | $\frac{ A }{A_{22}}$<br>$\frac{A_{12}}{A_{22}}$<br>$\frac{-1}{A_{22}}$<br>$\frac{A_{21}^2}{A_{22}}$         | $\frac{B_{12}}{B_{11}}$<br>$\frac{1}{ }$<br>$B_{11}$<br>$- B $<br>$B_{21}$<br>$B_{11}$<br>$B_{\rm\scriptscriptstyle 11}$   |
| $[\mathsf{K}]$                                                                                                    | $\mathbf{1}$<br>$-Z_{12}$<br>$\overline{Z}_{11}$<br>$\overline{Z_{11}}$<br> Z <br>$Z_{21}$<br>$Z_{\rm\scriptscriptstyle 11}$<br>$Z_{11}$                                                           | Y <br>$Y_{12}$<br>$\overline{Y}_{22}$<br>$\overline{Y_{22}}$<br>$-\tilde{Y}_{21}$<br>$\frac{1}{1}$<br>$Y_{22}$<br>$Y_{22}$   | $\frac{H_{22}}{ H }$<br>$\frac{-H_{12}}{ H }$<br>$H_{11}$<br>$\frac{-H_{21}}{ H }$<br>$\overline{ H }$                                         | $K_{\scriptscriptstyle 11}$<br>$K_{\scriptscriptstyle{12}}$<br>$K_{21}$<br>$K_{\rm 22}$                                                  | $\frac{- A }{A_{11}}$<br>$\frac{A_{21}}{A_{11}}$<br>$\frac{1}{A_{11}}$<br>$\frac{A_{12}}{A_{11}}$           | $rac{B_{21}}{B_{22}}$<br>$\frac{-1}{B_{22}}$<br>$B_{12}$<br>$\frac{ B }{ B }$<br>$B_{22}$<br>$B_{22}$                      |
| [A]                                                                                                    | Z <br>$Z_{11}$<br>$Z_{21}$<br>$\boldsymbol{Z}_{21}$<br>$Z_{22}$<br>$rac{1}{Z_{21}}$<br>$\overline{Z}_{21}$                                                                                         | $\frac{-Y_{22}}{Y_{21}}$<br>$\frac{-1}{Y_{21}}$<br>$-\bar{Y}$<br>$- Y_{11}$<br>$\bar{Y}_{21}$<br>$Y_{\scriptscriptstyle 21}$ | $- H $<br>$-H_{11}$<br>$\overline{H}_{21}$<br>$\frac{H_{21}}{-1}$<br>$-H_{22}$<br>$\boldsymbol{H}_{\text{21}}$<br>$\boldsymbol{H}_{\text{21}}$ | $K_{22}$<br>$\overset{1}{-}$<br>$\overline{K_{21}}$<br>$\overline{K_{21}}$<br> K <br>$K_{11}$<br>$K_{21}$<br>$K_{\scriptscriptstyle 21}$ | $A_{11}$<br>$A_{12}$<br>$A_{\rm 22}$<br>$A_{21}$                                                            | $\frac{B_{12}}{ B }$<br>$\frac{B_{22}}{ B }$<br>$B_{21}$<br>$\frac{B_{11}}{ B }$<br>$ \overline{B} $                       |
| [B]                                                                                                    |                                                                                                    |                                                                                                    |                                                                                                    |                                                                                                    |                                                                                                    |                                                                                                    |

**Tabulka 1 Tabulka pro p**ř**epo**č**et charakteristik dvojbran**ů **[3]**